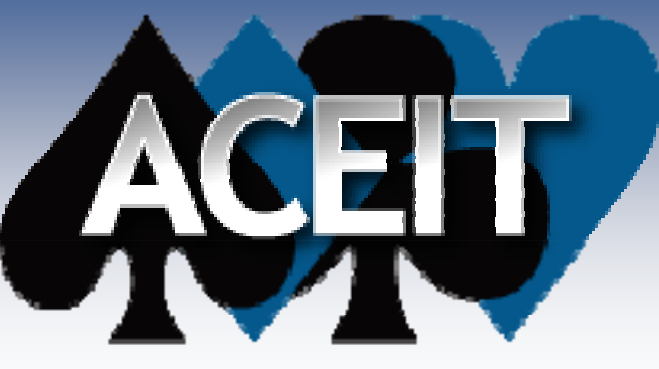

Automated Cost Estimating Integrated Tools

## Using Unitized Uncertainty Distributions in ACEIT

ACEIT Users Workshop February 1-2, 2010 Jeff McDowell

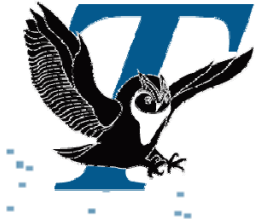

Pending: Approved for Public Release

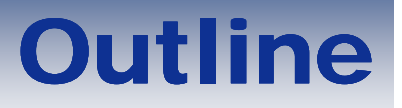

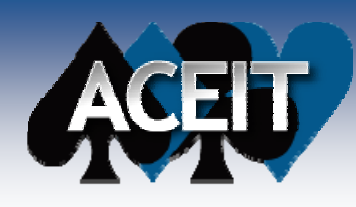

- **Background and Definition**
- **Simple Example Exercise**
- **Refined Definition**
- **Catalog**
- **Expanded Exercise**
- $\mathcal{L}^{\text{max}}_{\text{max}}$ **Best Practices**
- **Summary**

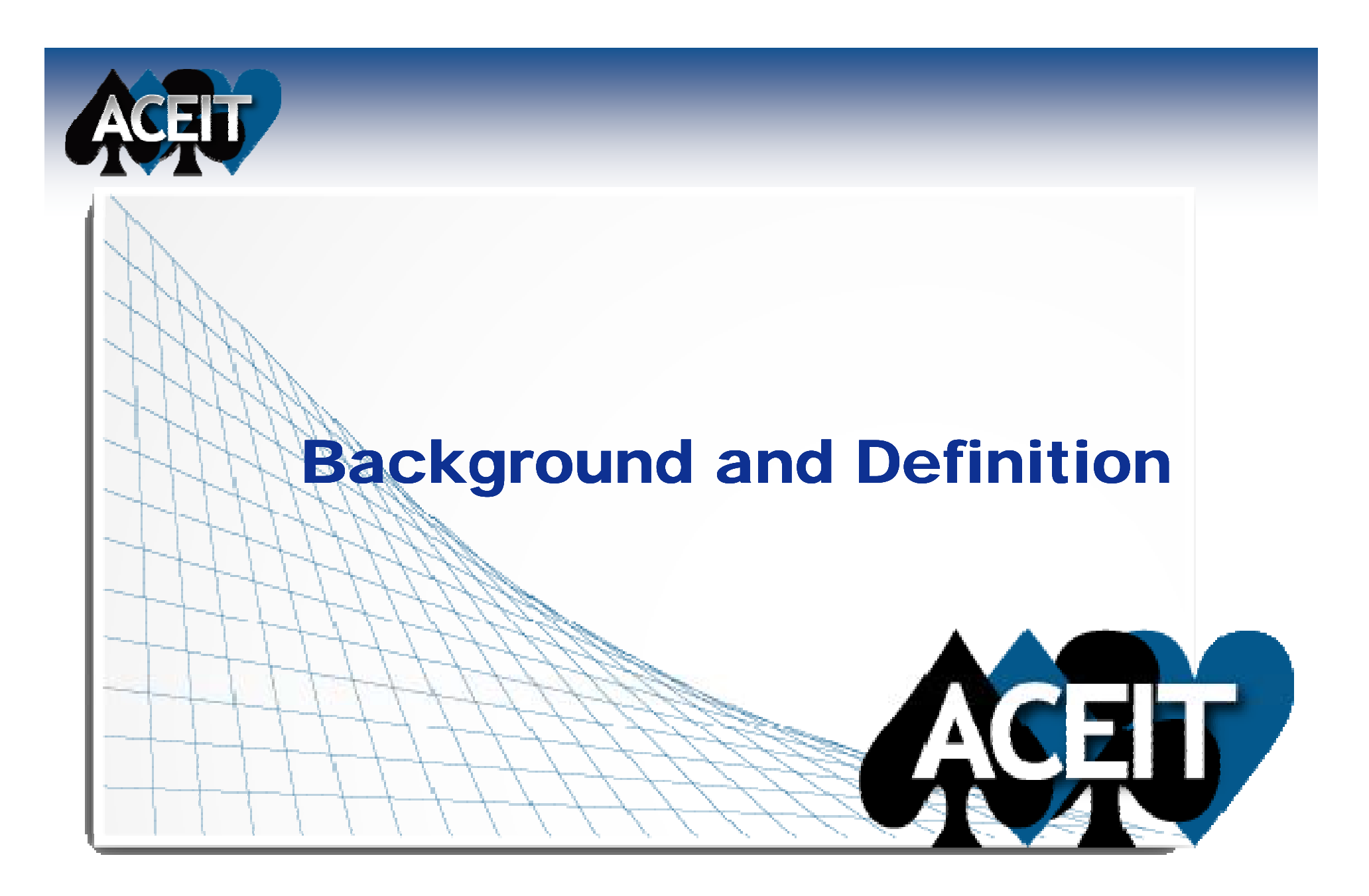

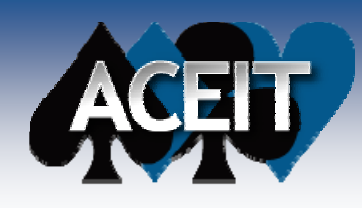

## Challenge

- **There is an ever-present desire for generalpurpose distributions to apply to WBS elements by commodity.**
- **Ongoing research sponsored by the Air Force Cost Analysis Agency will meet this need.**
- Product will consist of a metrics manual of **unitized distributions organized by commodity and WBS.**

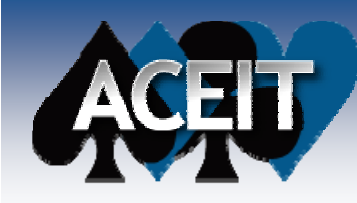

## Uncertainty Modeling Algebraically

#### **Given:**

**Cost Element Point Estimate <sup>=</sup> Your Methodology**

# **Its uncertainty can then be expressed:**

**Cost Element Uncertainty <sup>=</sup>** *f***(Your Methodology, Distribution Shape, Distribution Parameters)**

## **Situation-specific**

■ Not Reusable

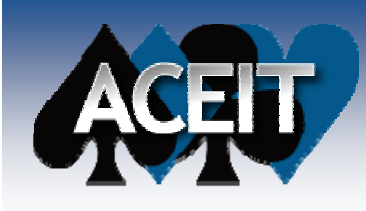

## Unitized Distribution: Short Definition

#### ■ A distribution with a center value of one.

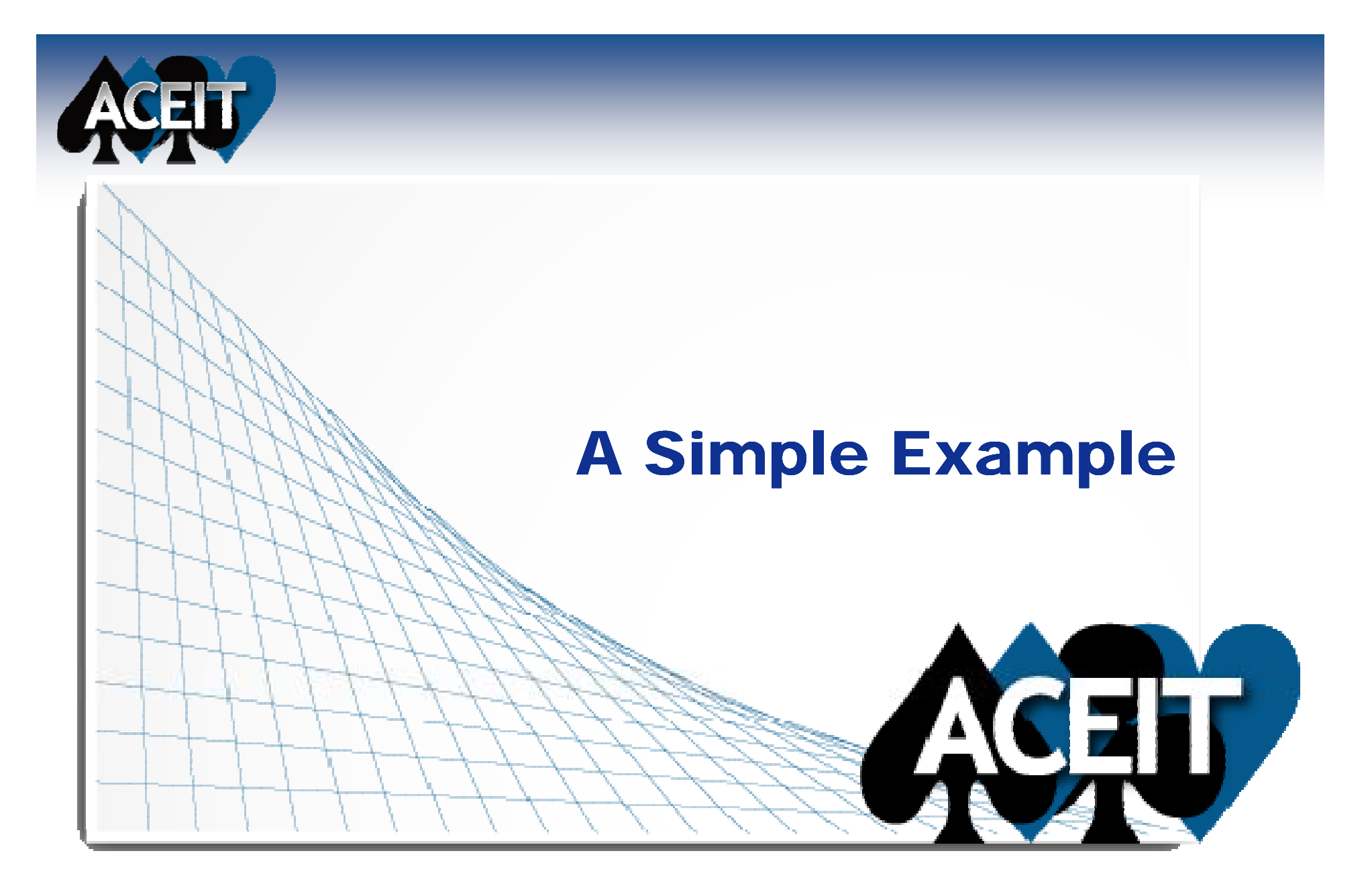

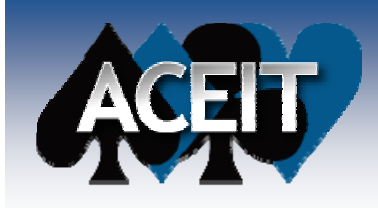

## Exercise:Estimate the Cost of Lunch

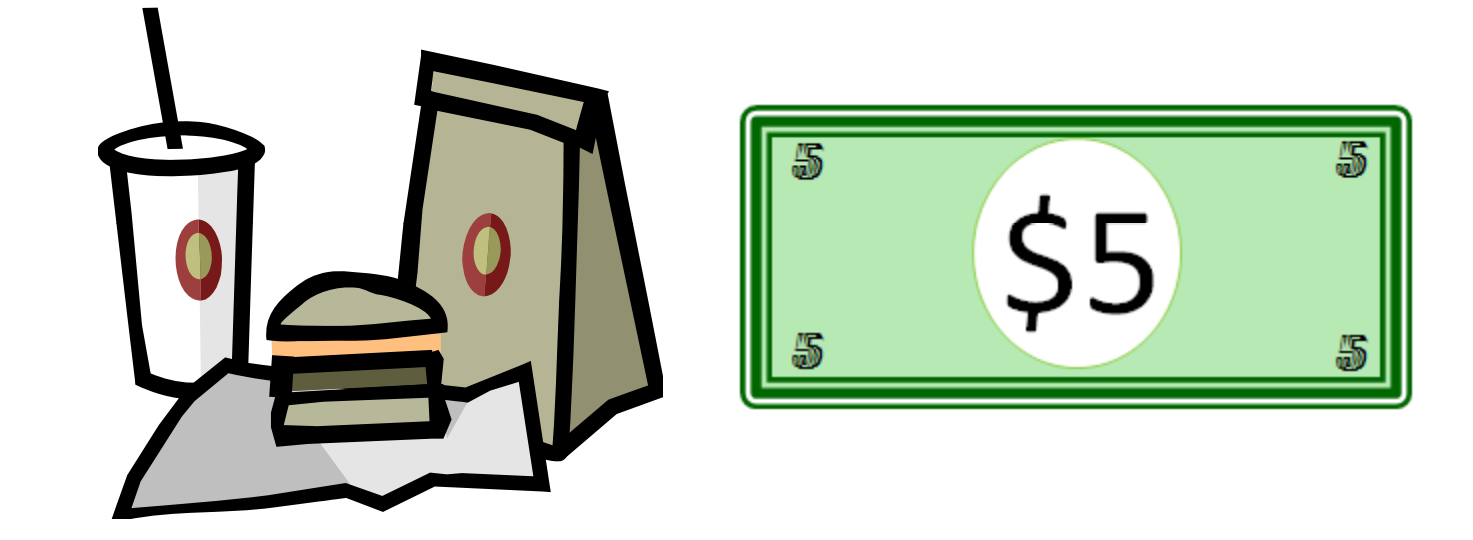

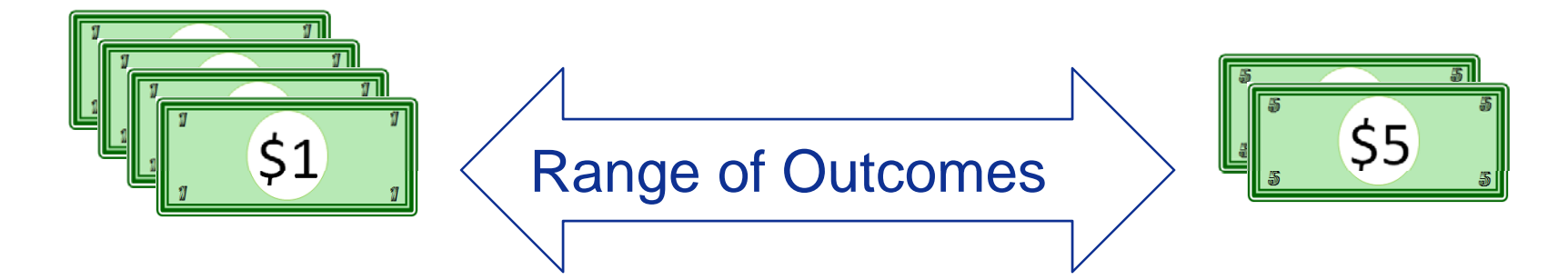

01 February 2011 Approved for Public Release **8**

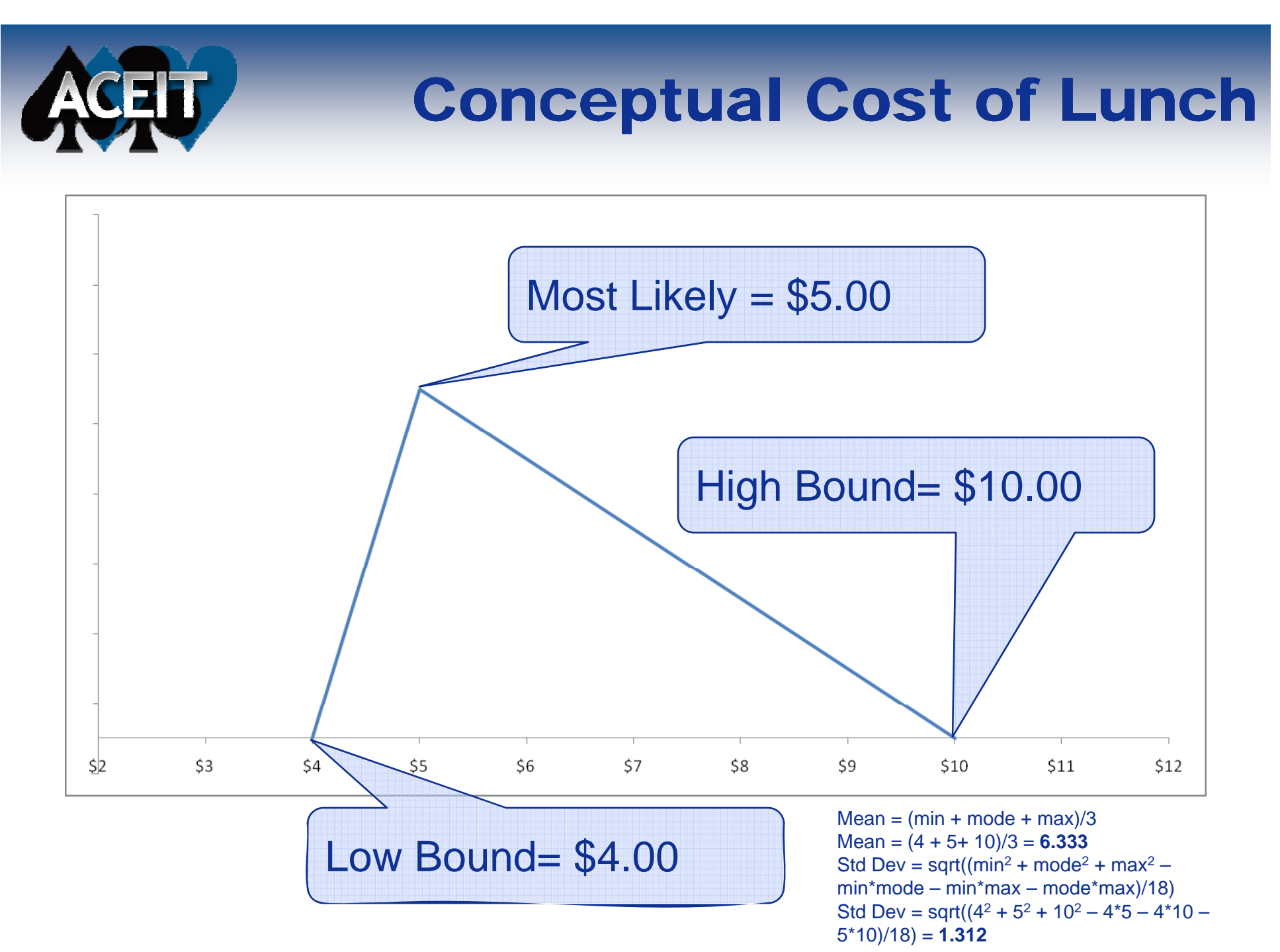

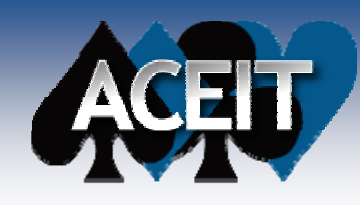

## Algebraic Cost of Lunch

#### **Given:**

 $\mathsf{Lunch}_{\mathsf{Point}\; \mathsf{Estimate}}$  =  $\mathsf{5.00}$ 

### **Its uncertainty can then be expressed: LunchUncertainty <sup>=</sup>** *f***(Triangular, Low=4.00, ML=5.00, High=10.00)**

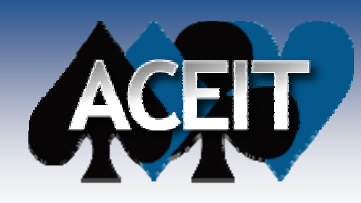

## Modeled Cost of Lunch

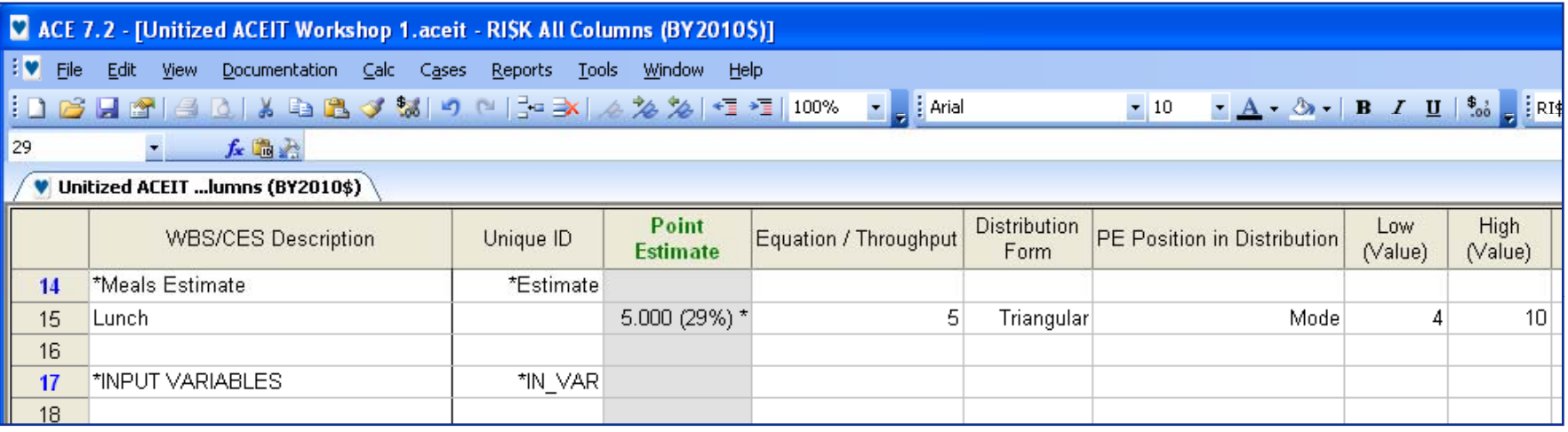

#### **All well and good, but:**

- Situation-specific
- Not Reusable

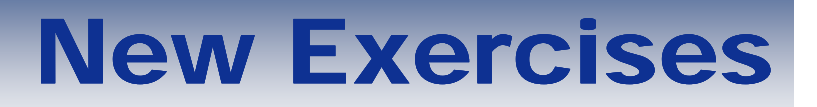

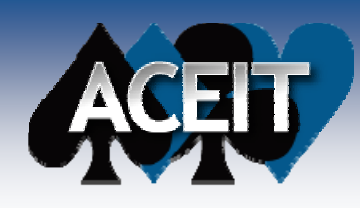

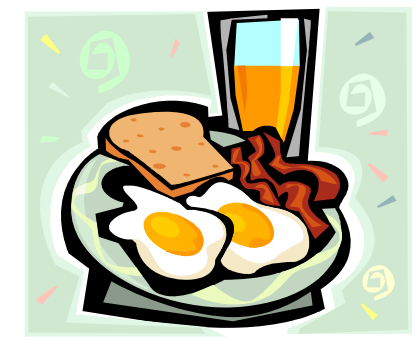

 $\mathbb{R}^3$ 

#### **Estimate the Cost of Breakfast**

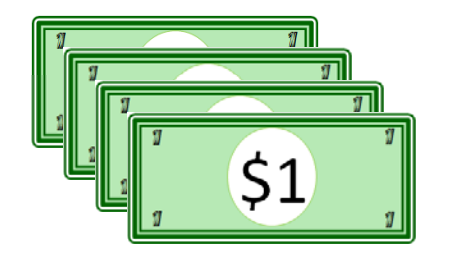

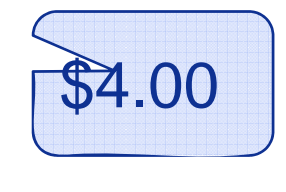

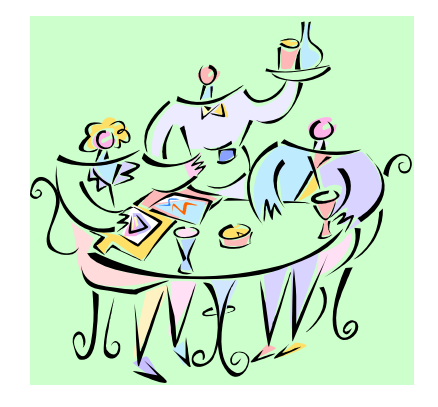

#### $\mathbb{R}^3$ **Estimate the Cost of Dinner**

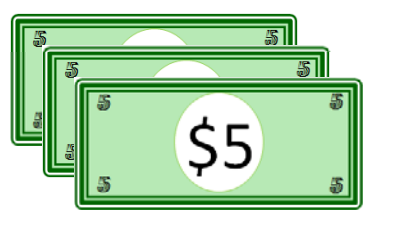

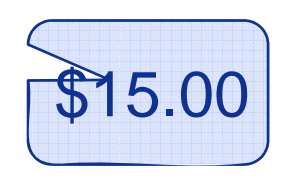

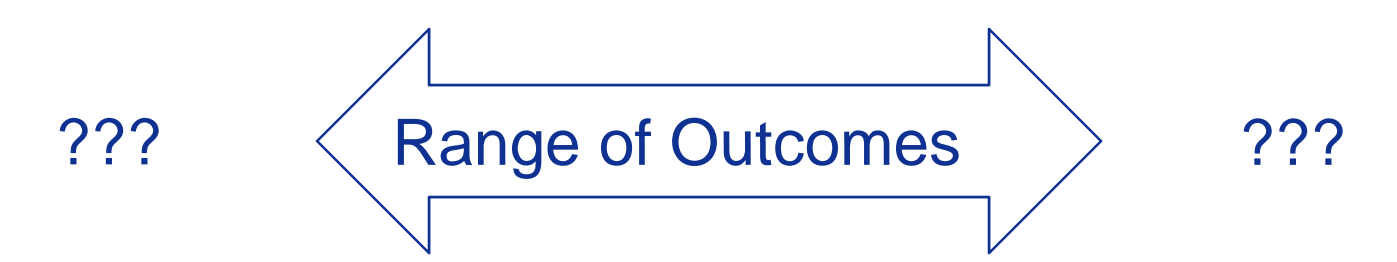

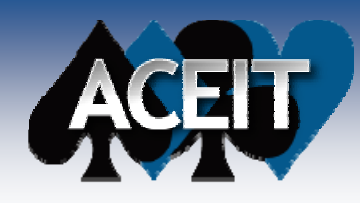

## Algebraic Cost of Breakfast and Dinner

#### **Given:**

 $\bf{B}$ reakfast<sub>Point Estimate</sub> = 4.00 **DinnerPoint Estimate = 15.00**

#### **Insufficient information to express their uncertainty:**

Breakfast<sub>Uncertainty</sub> = *f*(PE=4, Shape Unknown, **Bounds Unknown)**

**DinnerUncertainty <sup>=</sup>** *f***(PE=15, Shape Unknown, Bounds Unknown)**

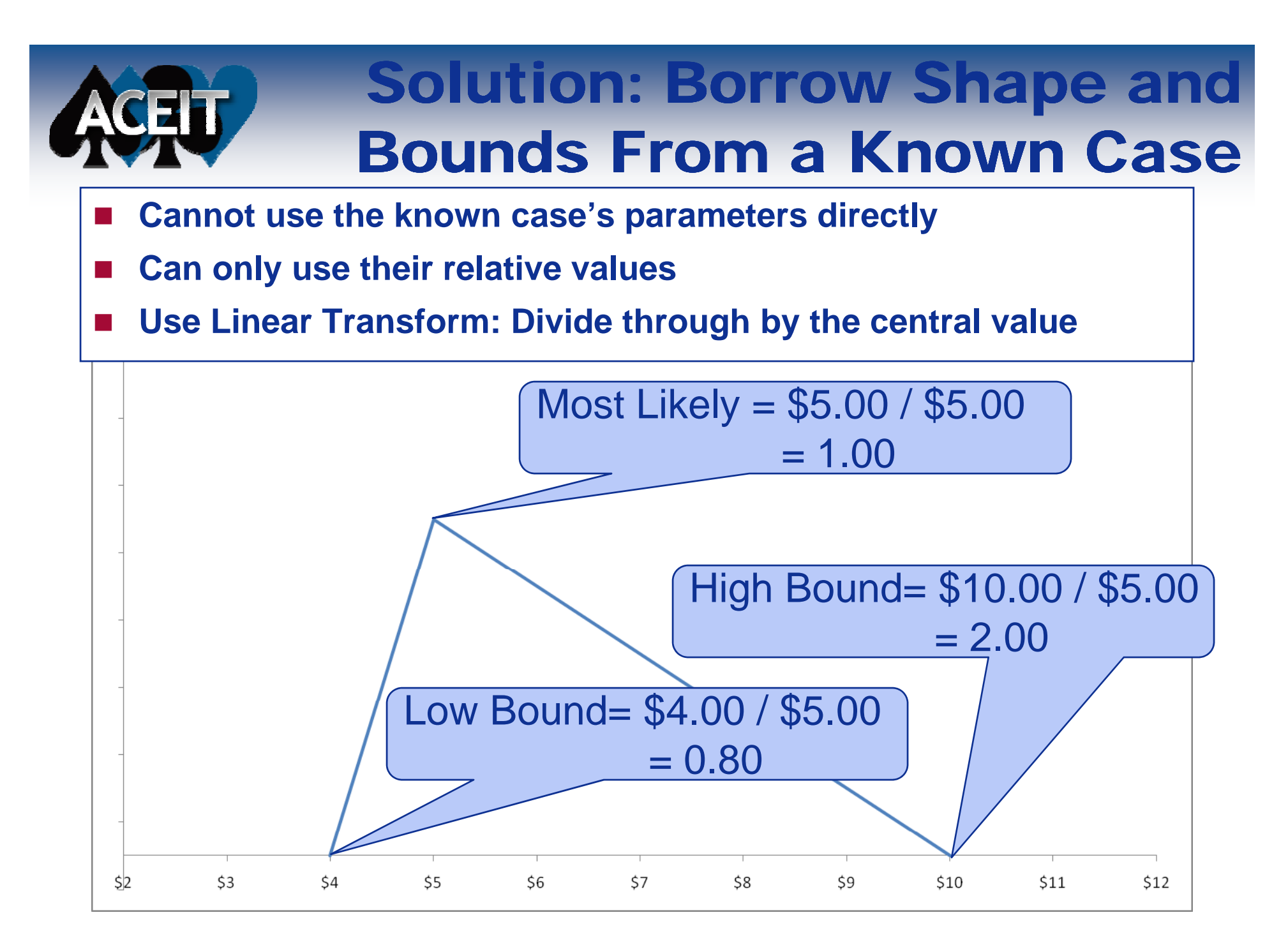

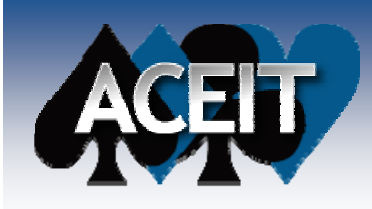

## Unitized Distribution

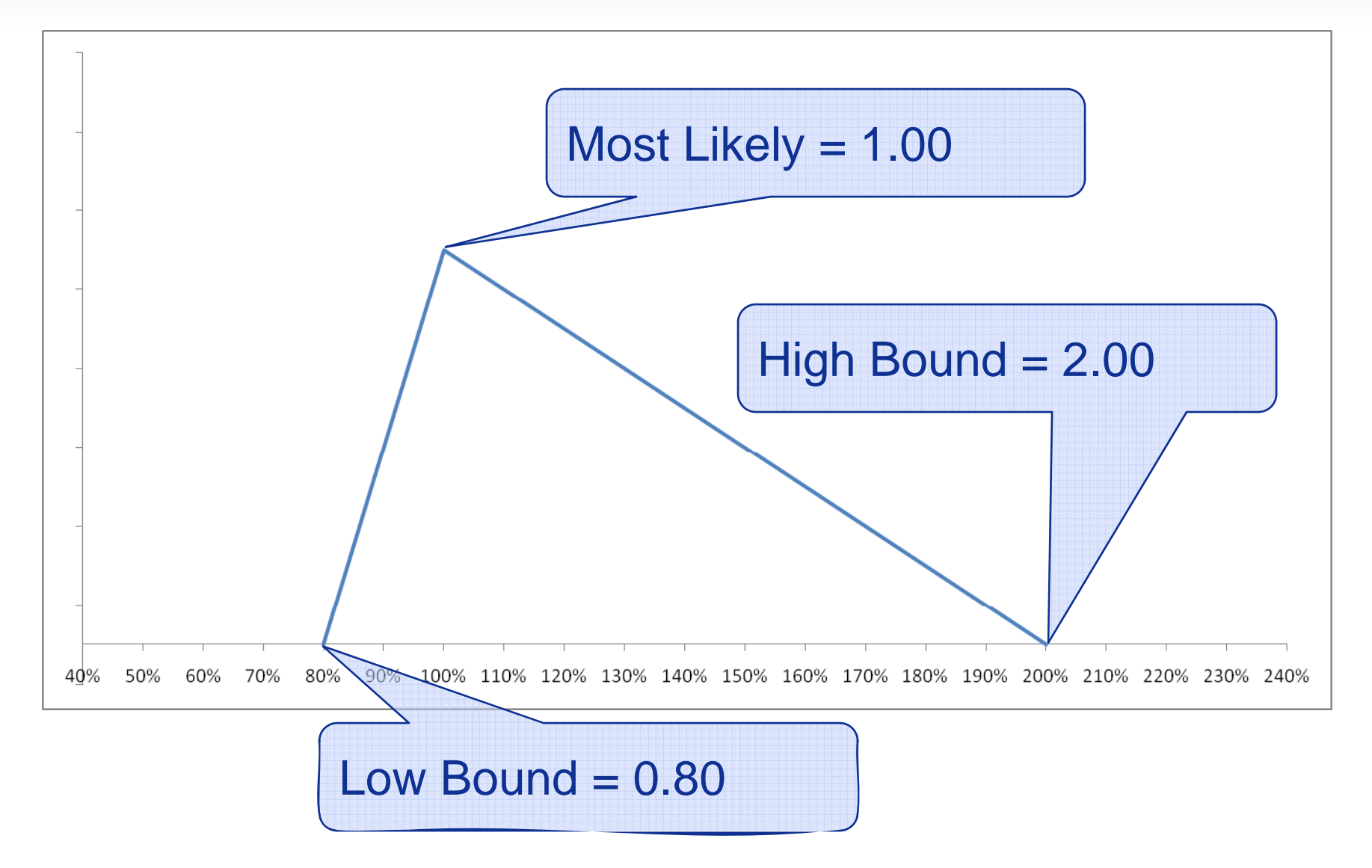

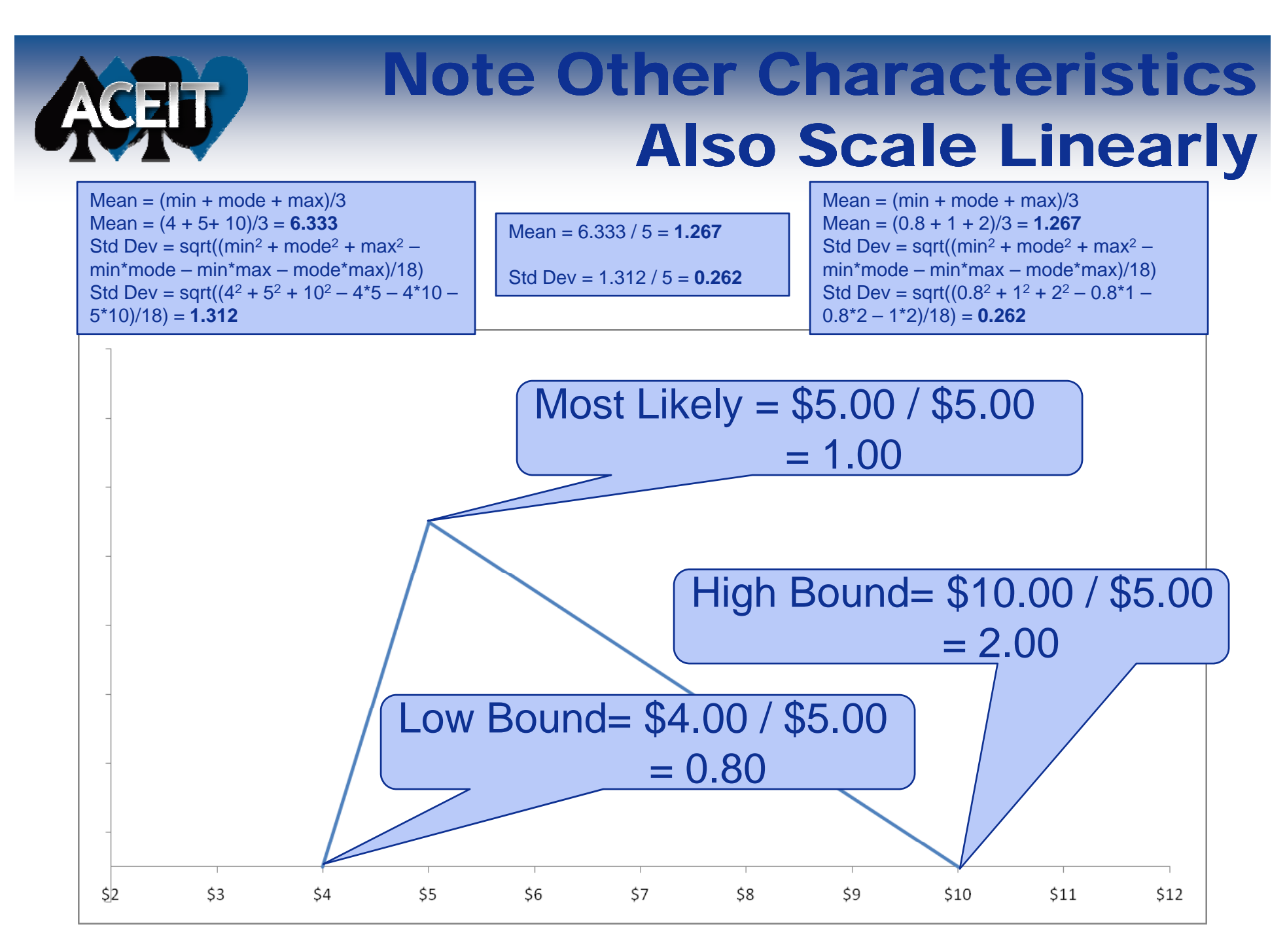

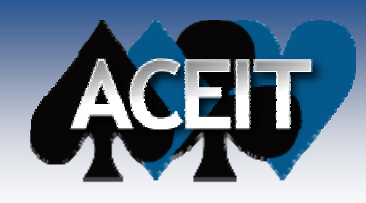

## Algebraic Cost of Breakfast and Dinner

#### **Given:**

 $\bf B$ reakfast<sub>Point</sub> <sub>Estimate</sub> = 4.00 **LunchPoint Estimate = 5.00 DinnerPoint Estimate = 15.00**

#### **Using Unitized Distributions to express uncertainty: Breakfast**<sub>Uncertainty</sub> = (PE=4) \* Triangular (0.80, 1.00, 2.00) Lunch<sub>Uncertainty</sub> = (PE=5) \* Triangular (0.80, 1.00, 2.00) Dinner<sub>Uncertainty</sub> = (PE=15) \* Triangular (0.80, 1.00, 2.00)

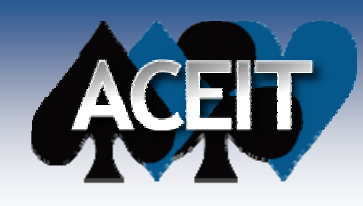

## Modeled Cost of Meals

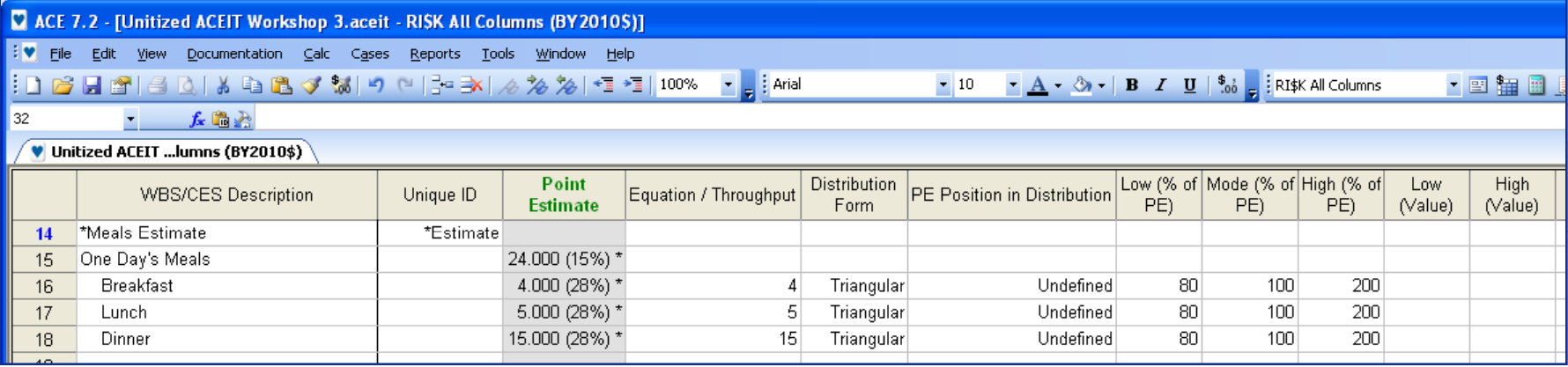

## Compare Discrete and Unitized

 $\mathcal{L}_{\mathcal{A}}$  **For reference, note unitized approach and discrete approach yields the same result**

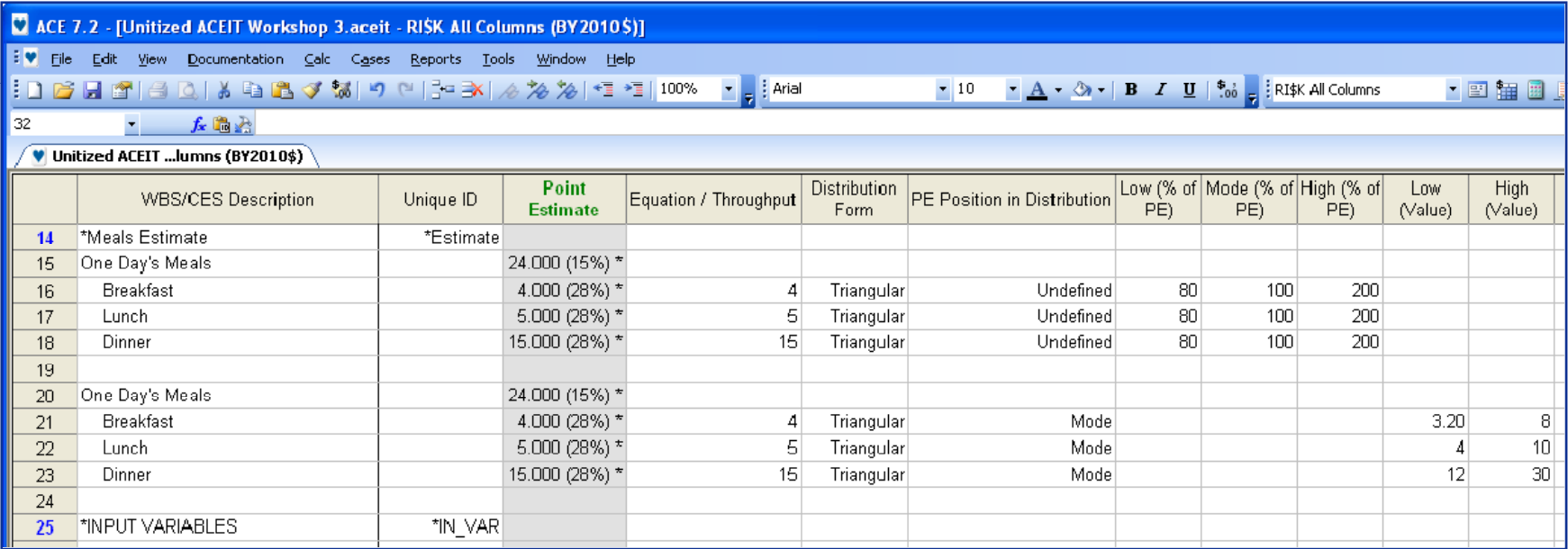

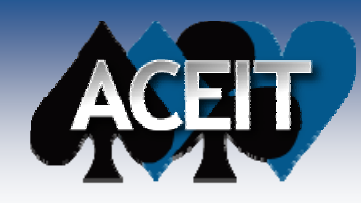

## Algebraic Using Unitized Distributions

#### **Given:**

**Cost Element Point Estimate <sup>=</sup> Your Methodology**

#### **Its uncertainty can then be expressed:**

- Cost Element Uncertainty <sup>=</sup> *f*(Your Methodology, Distribution Shape, Distribution Parameters)
- Cost Element  $_{Uncertainty}$  =
	- Your Methodology \* Unitized Distribution

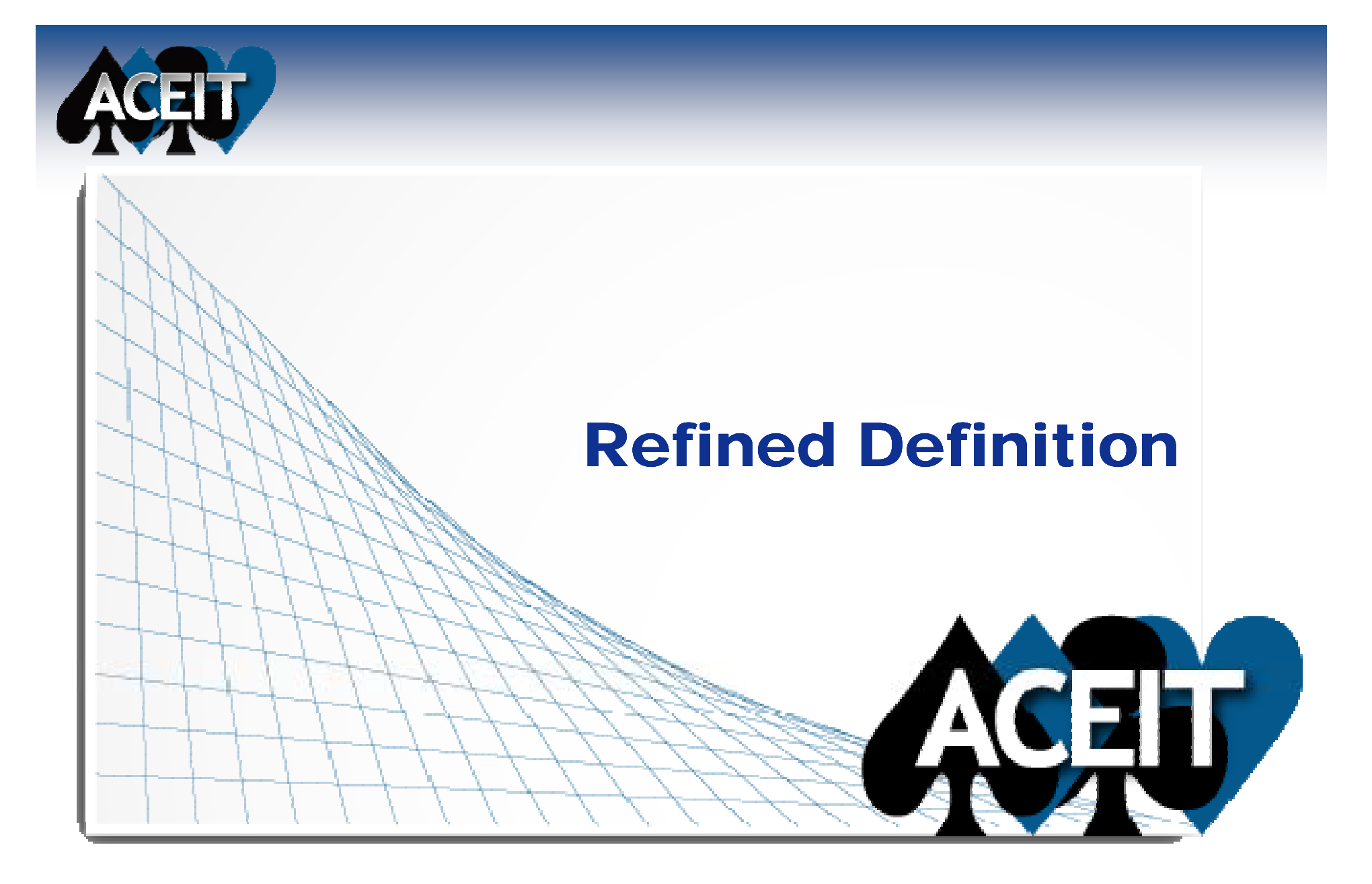

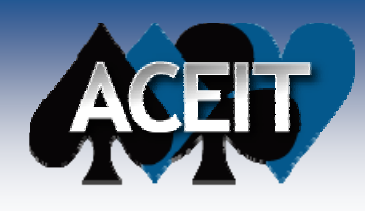

## Definition

- A unitized distribution has a center value of **one.**
- **A unitized distribution is designed to be modeled as <sup>a</sup> multiplier of point estimates estimates.**
- A unitized distribution is useful when **discrete bounds or distribution shape is unknown.**

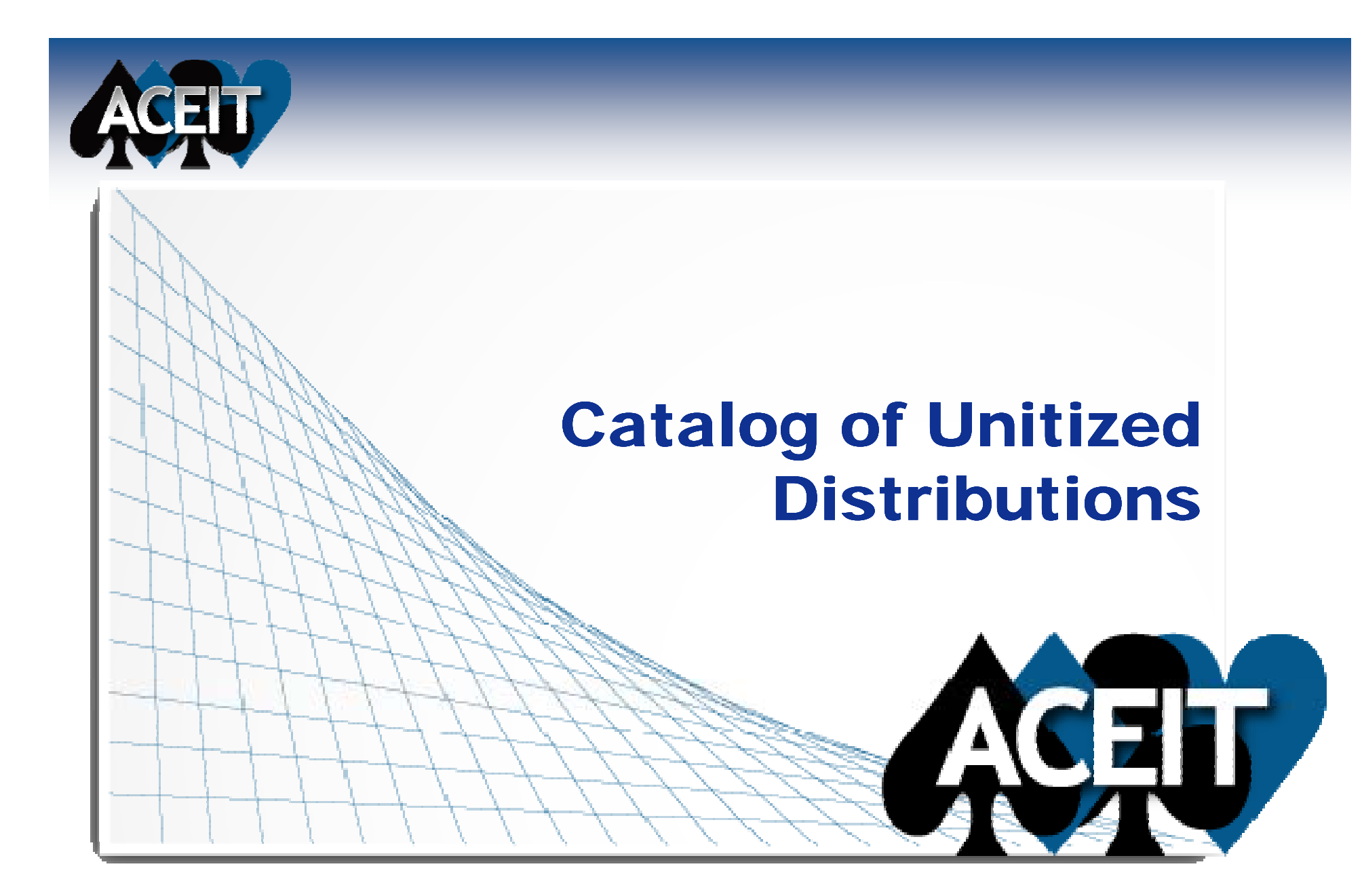

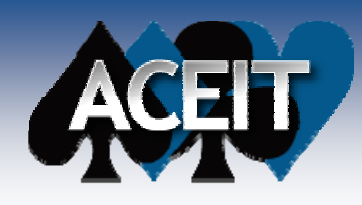

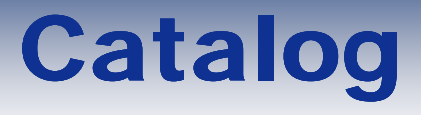

#### ■ The AFCAA Cost Risk and Uncertainty **Analysis Metrics Manual (CRUAMM) will provide guidelines and empirical metrics for developing cost uncertainty analyses**

■ A Catalog of Empirically-Based Unitized **Uncertainty Distributions**

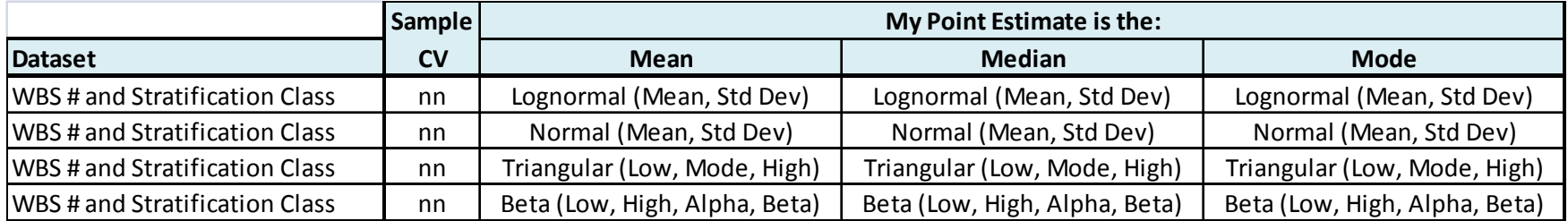

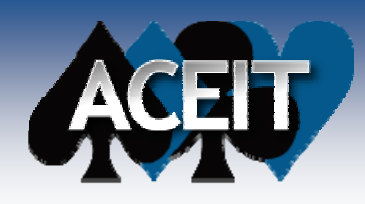

## Catalog and ACEIT Instructions

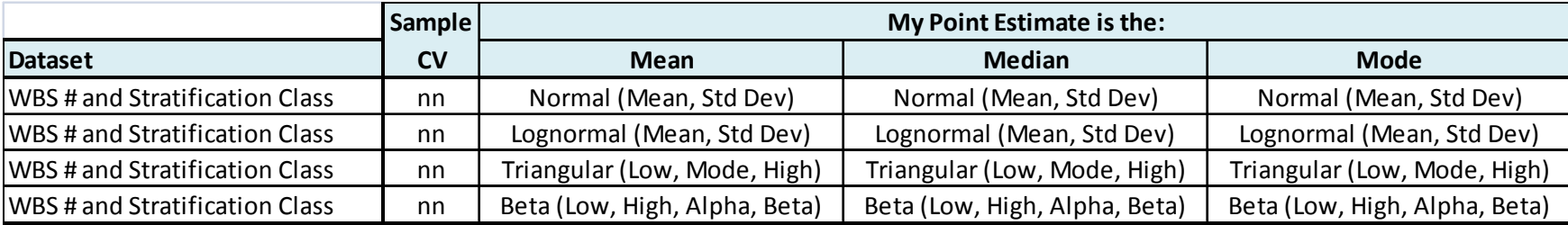

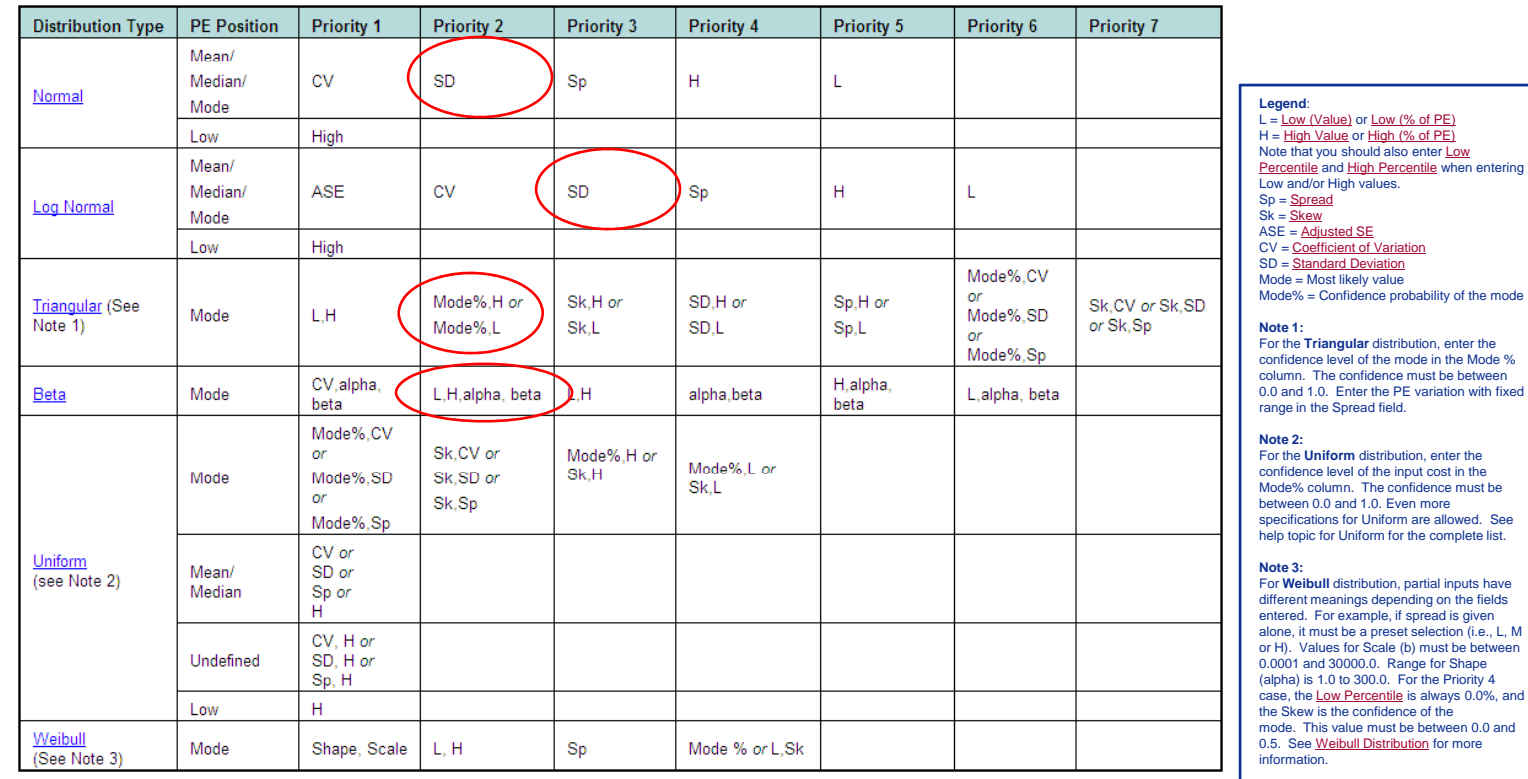

Source: ACEIT Help

## Use the Input All Form's RI\$K Tab to Enter Distribution Information

#### **Steps in defining a distribution:**

- Step 1: Enter the method or throughput for the row.
- **Step 2:** Select a distribution type – What is the shape of the uncertainty you want to model?
- **Step 3: Enter the Point** Estimate (PE) Position – What does the point estimate represent (i.e. the mode, low, high, median, unknown)?
- $\bullet$  **Step 4:** Indentify the remaining shape of the distribution – This will vary depending on the PE position and the bound information you have available to you. **When the distribution is fully specified the status will say Complete.**

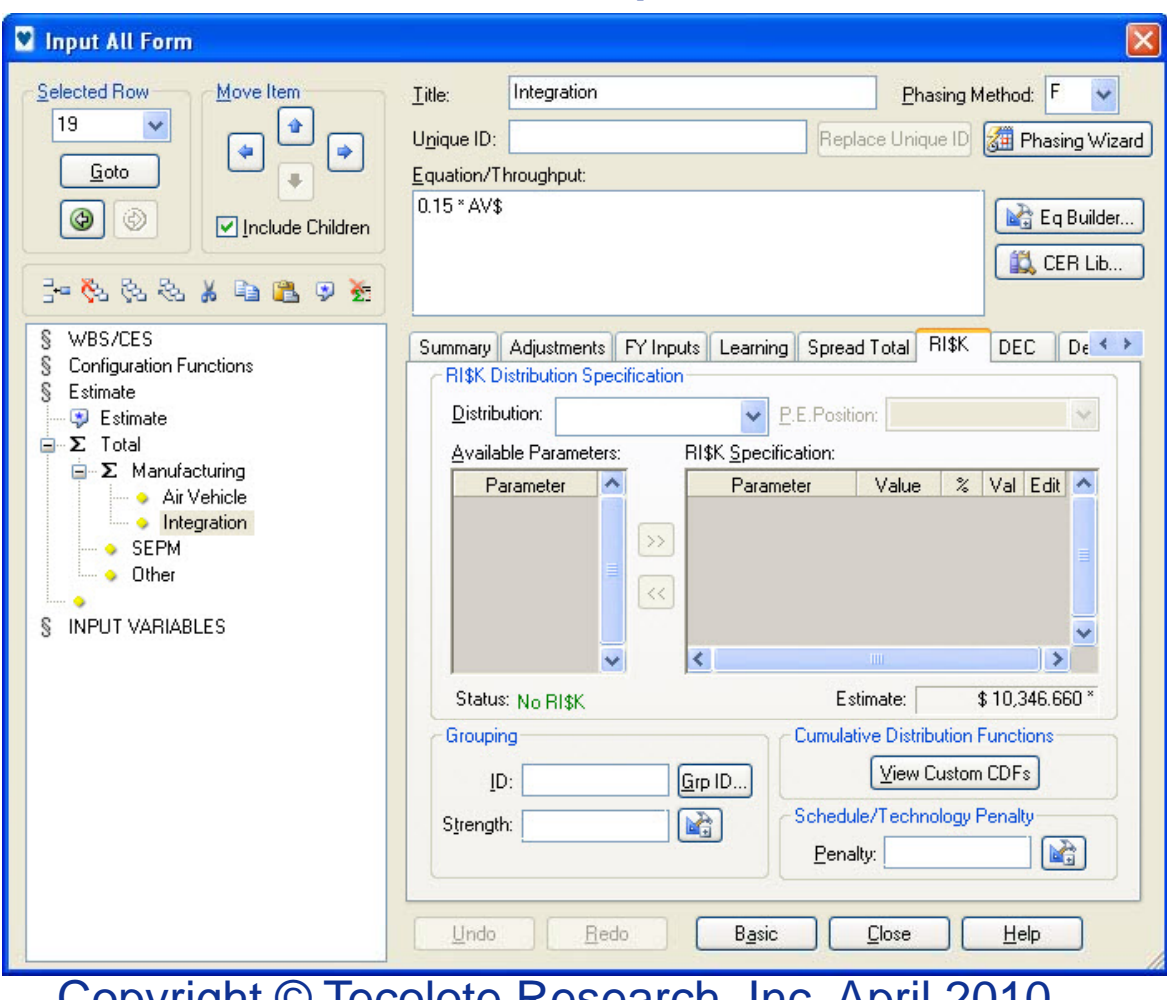

**Advanced mode of the Input All From RI\$K tab** 

Copyright © Tecolote Research, Inc. April 2010

#### Source: RI\$K Training 12 Apr 2010

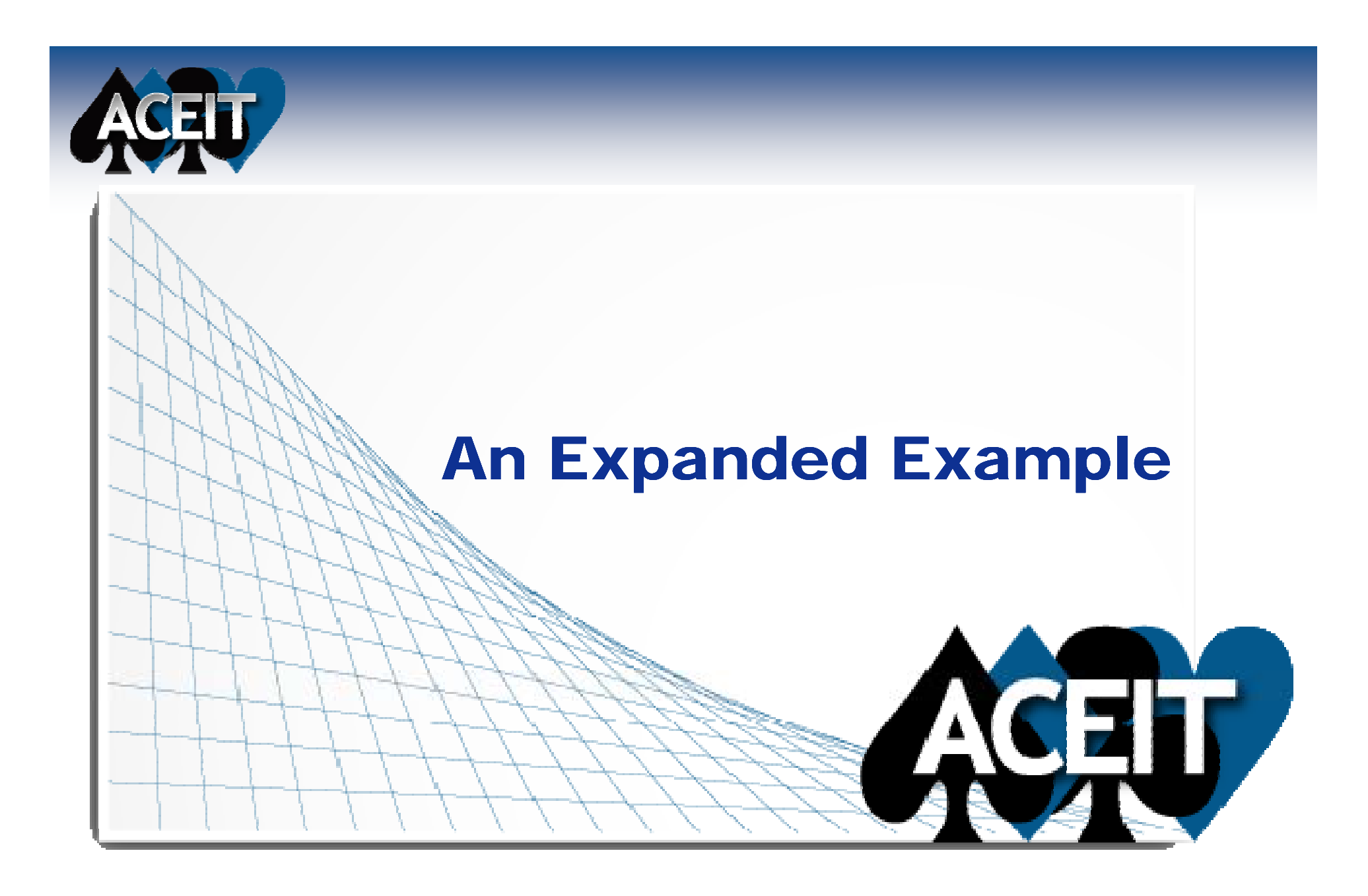

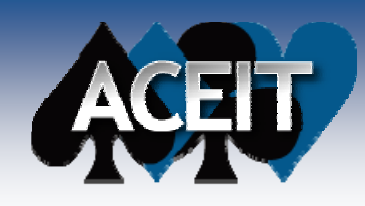

## Example

#### ■ Begin with a point estimate

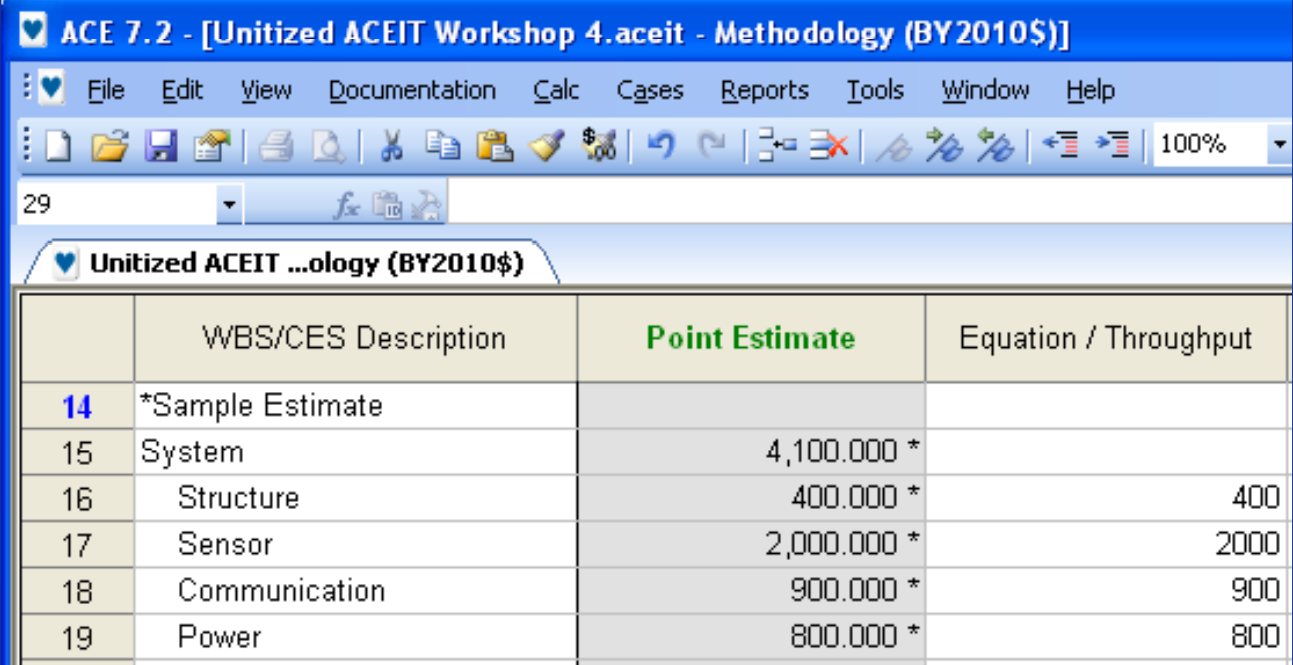

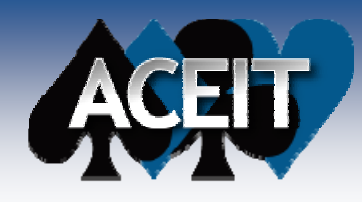

## Using a Catalog of Unitized **Distributions**

- $\mathcal{O}(\mathbb{R}^d)$ **Locate appropriate table**
- $\sim 10$ **Select row for your WBS and Class**
- **The State Select column for the your point estimate interpretation**

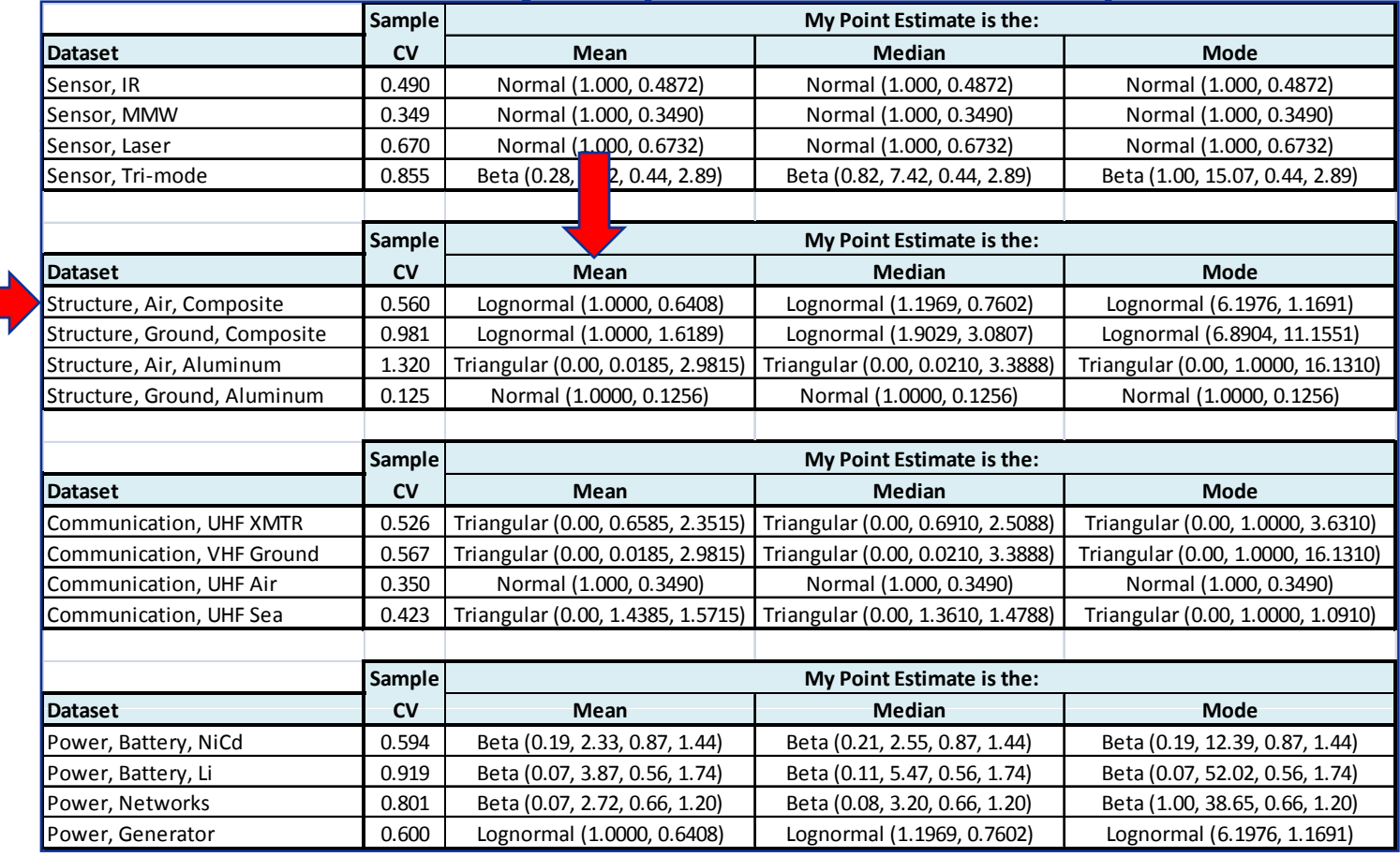

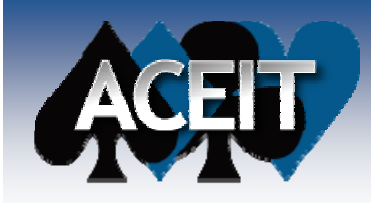

#### Input All Form: Lognormal

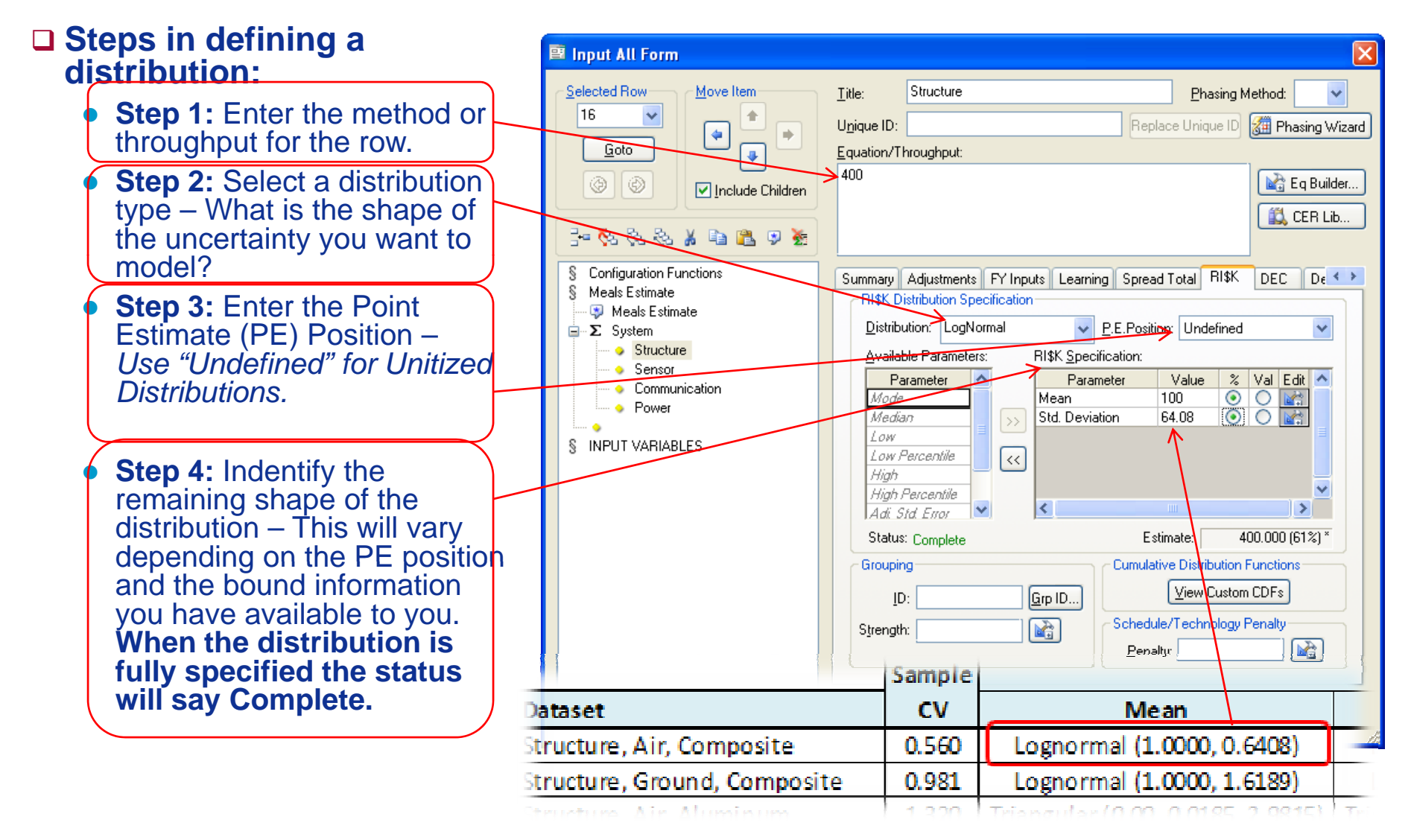

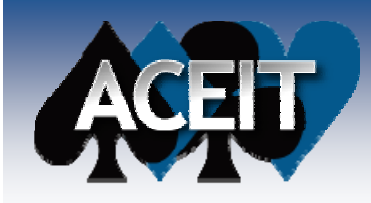

### **Input All Form: Normal**

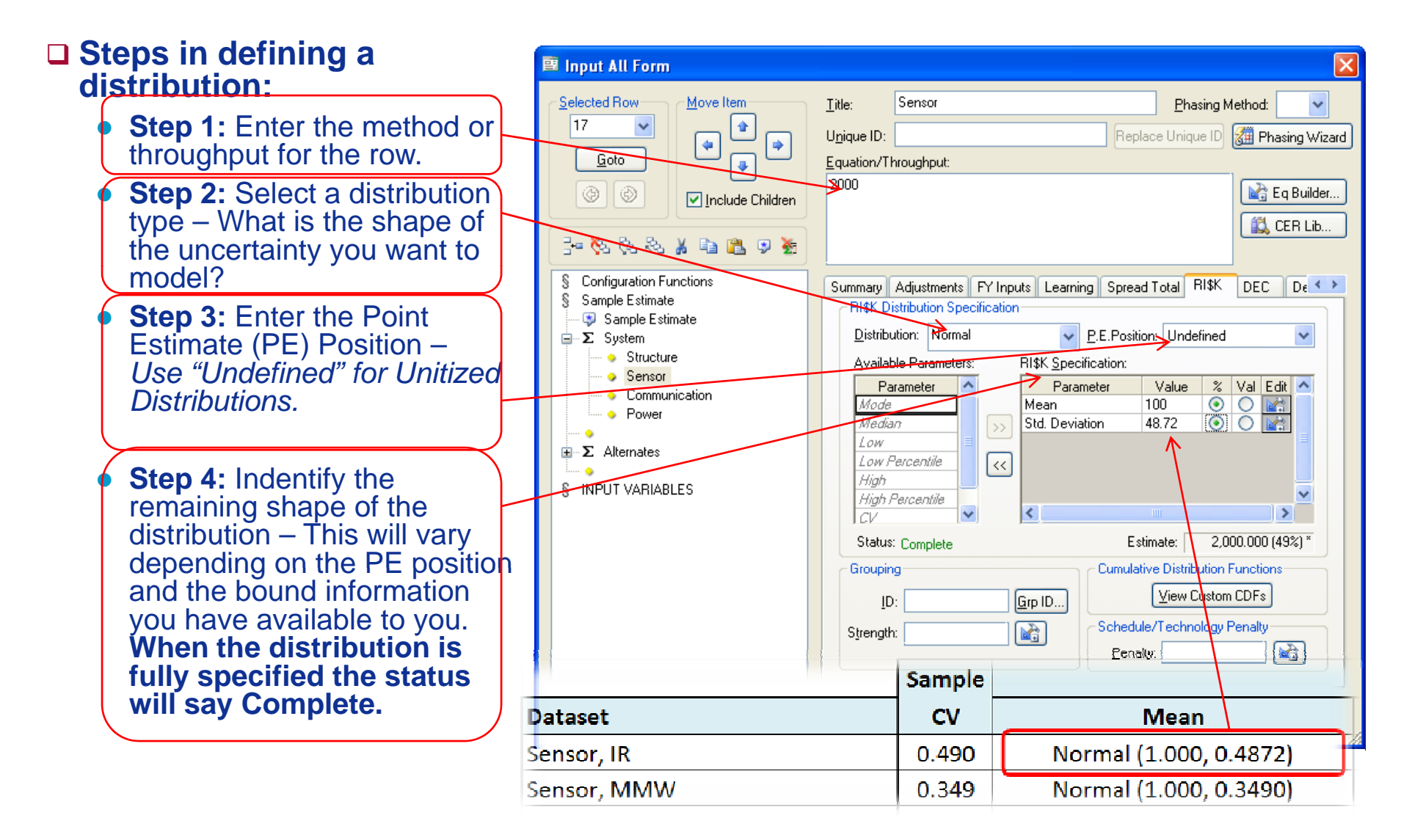

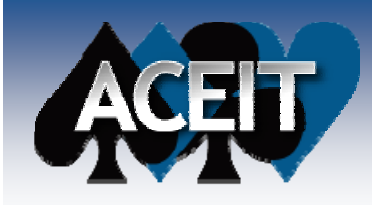

### Input All Form: Triangular

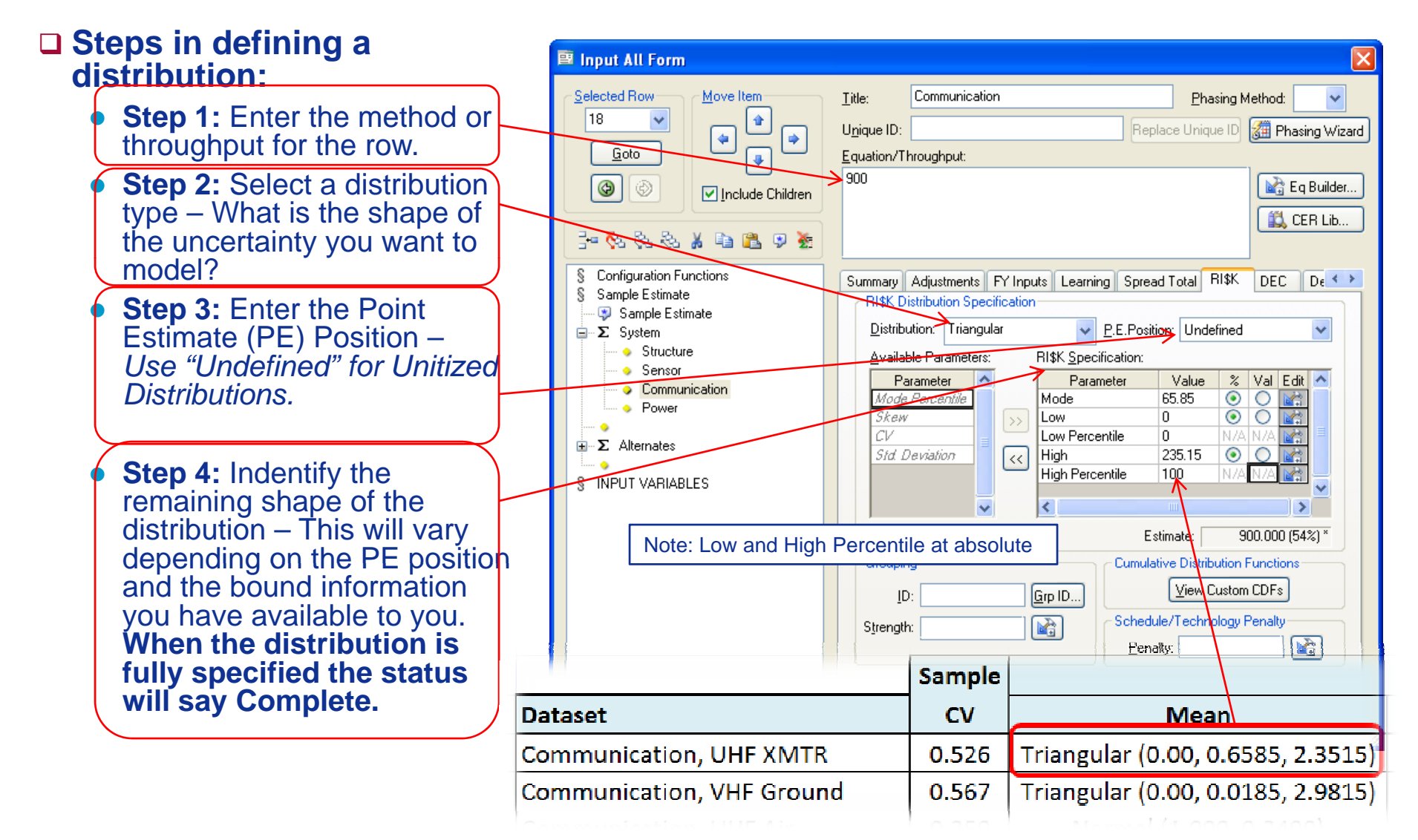

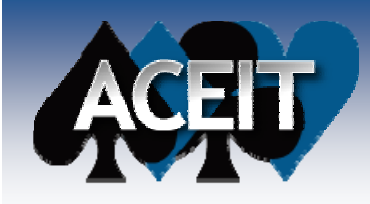

#### Input All Form: Beta

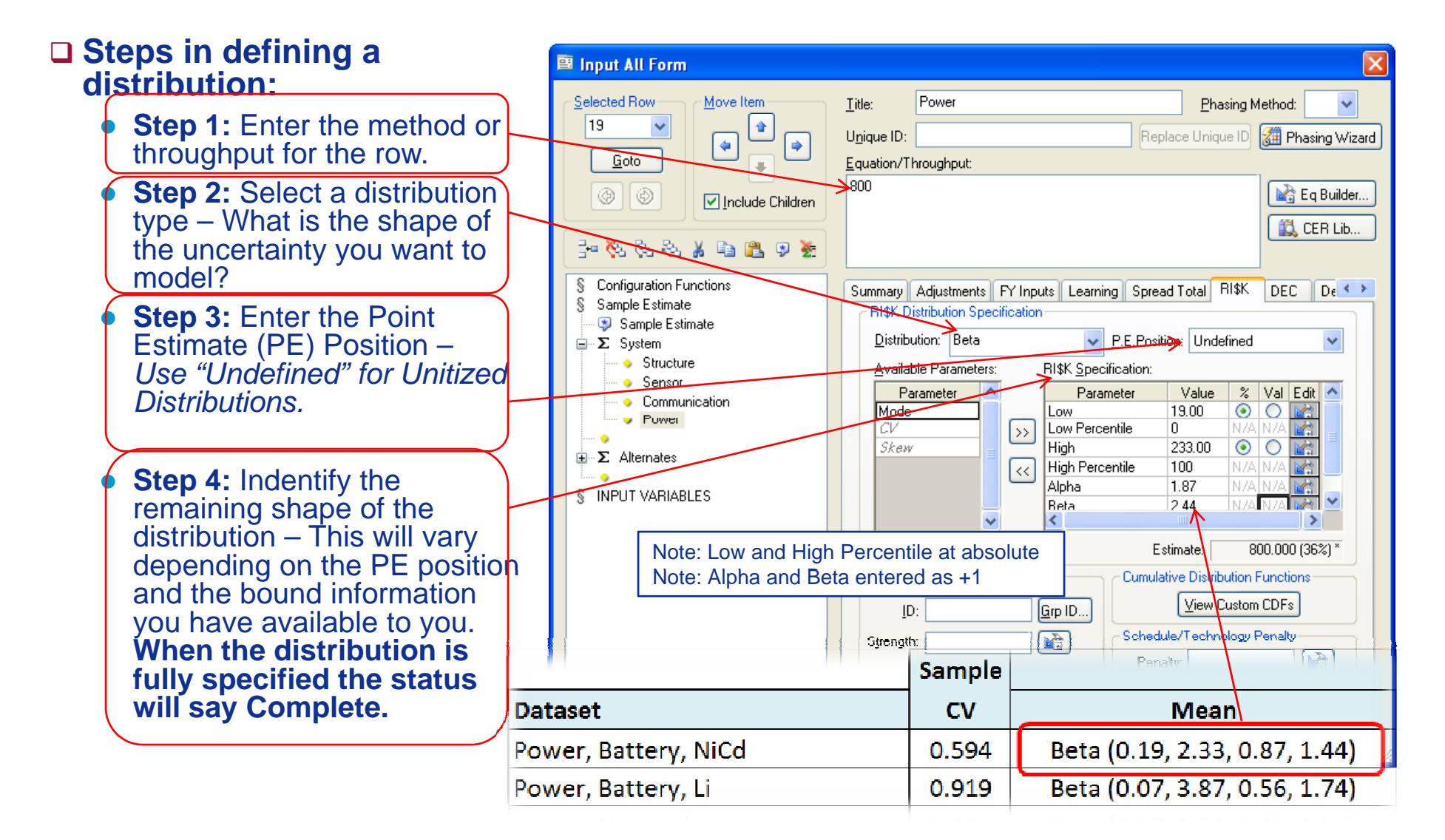

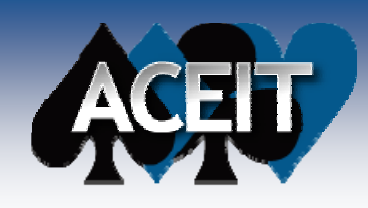

### Result

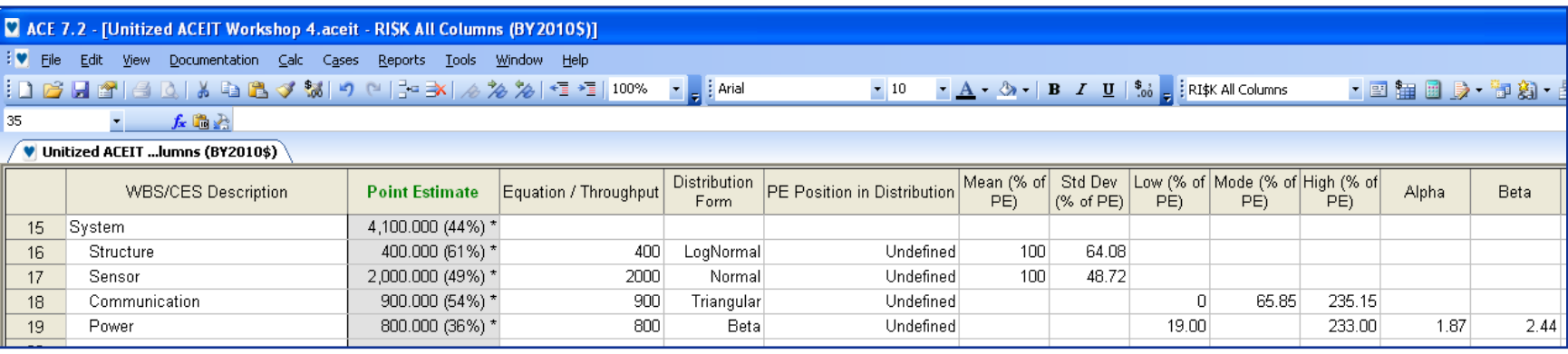

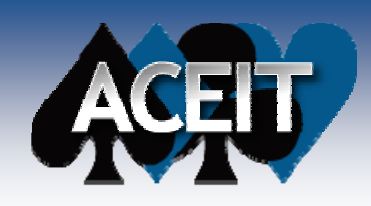

## Alternate Point EstimatePositions

#### ■ Each of the preceding four elements **assumed the point estimate was the mean.**

■ The next two elements assume the point **estimate is the Median and the Mode.**

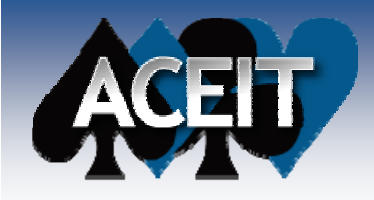

#### Input All Form: Lognormal With Median Point Estimate

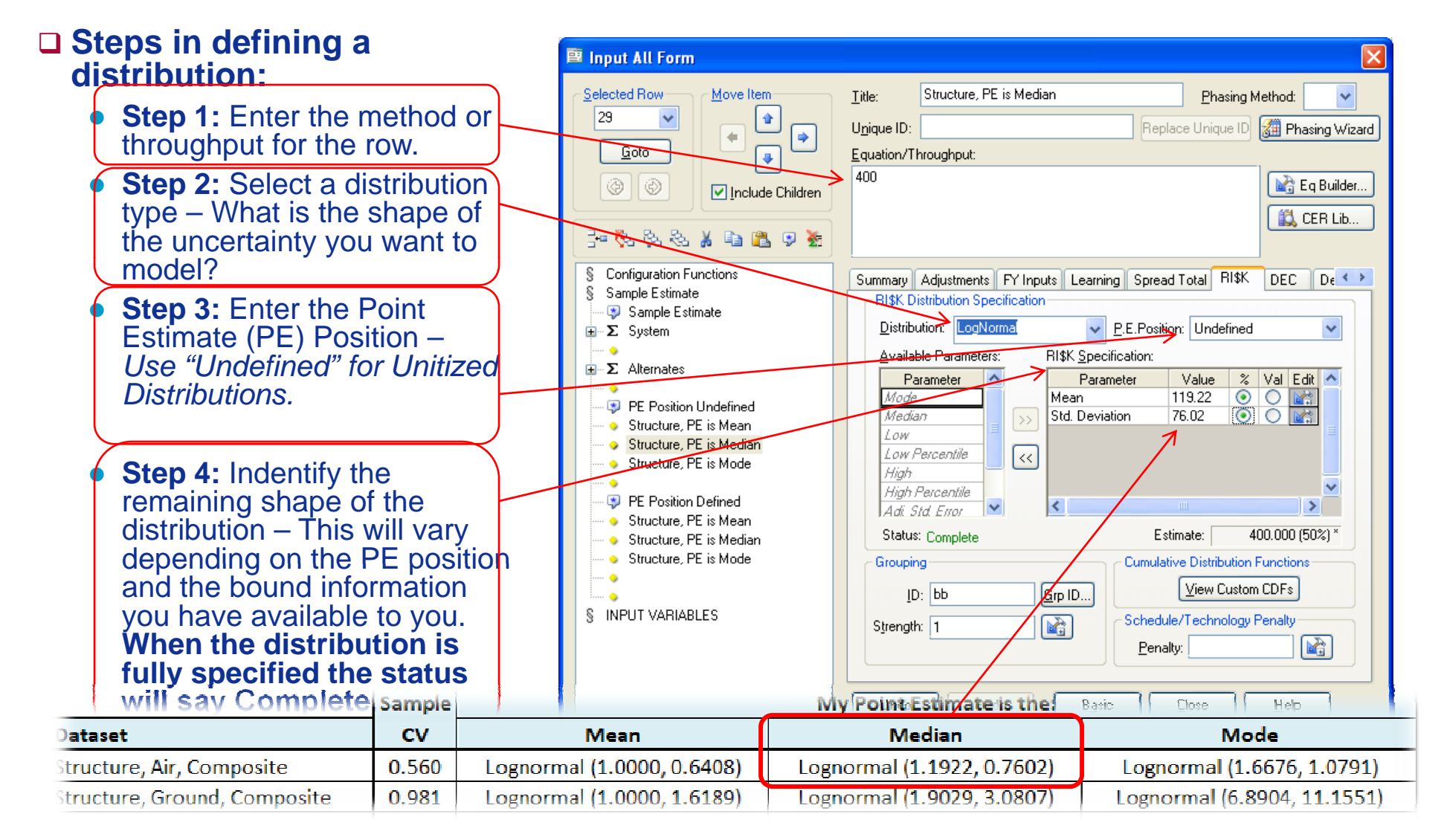

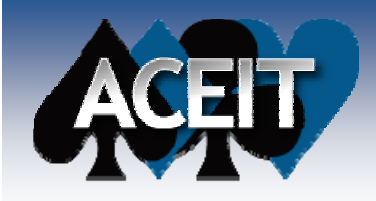

#### Input All Form: Lognormal With Mode Point Estimate

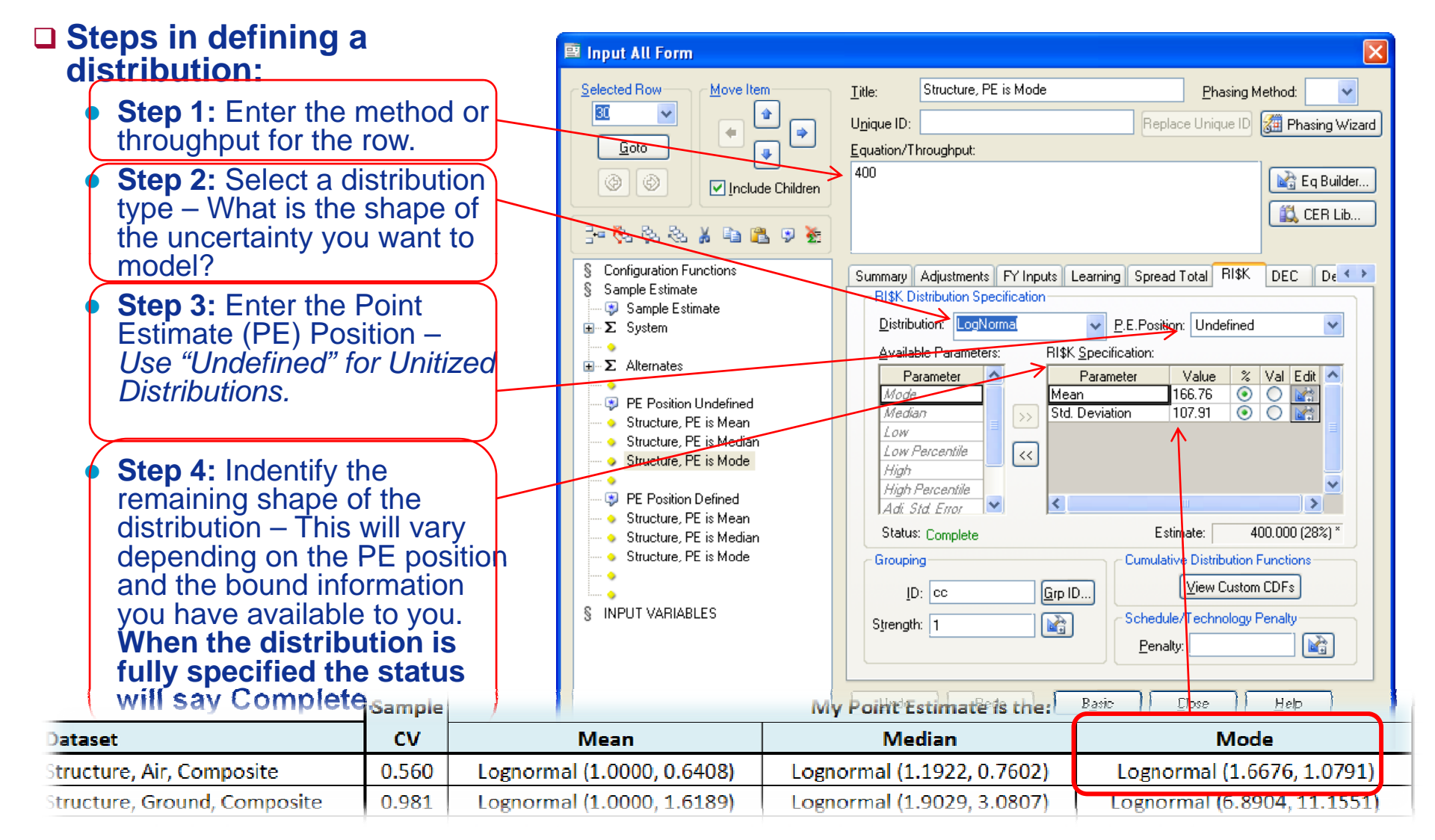

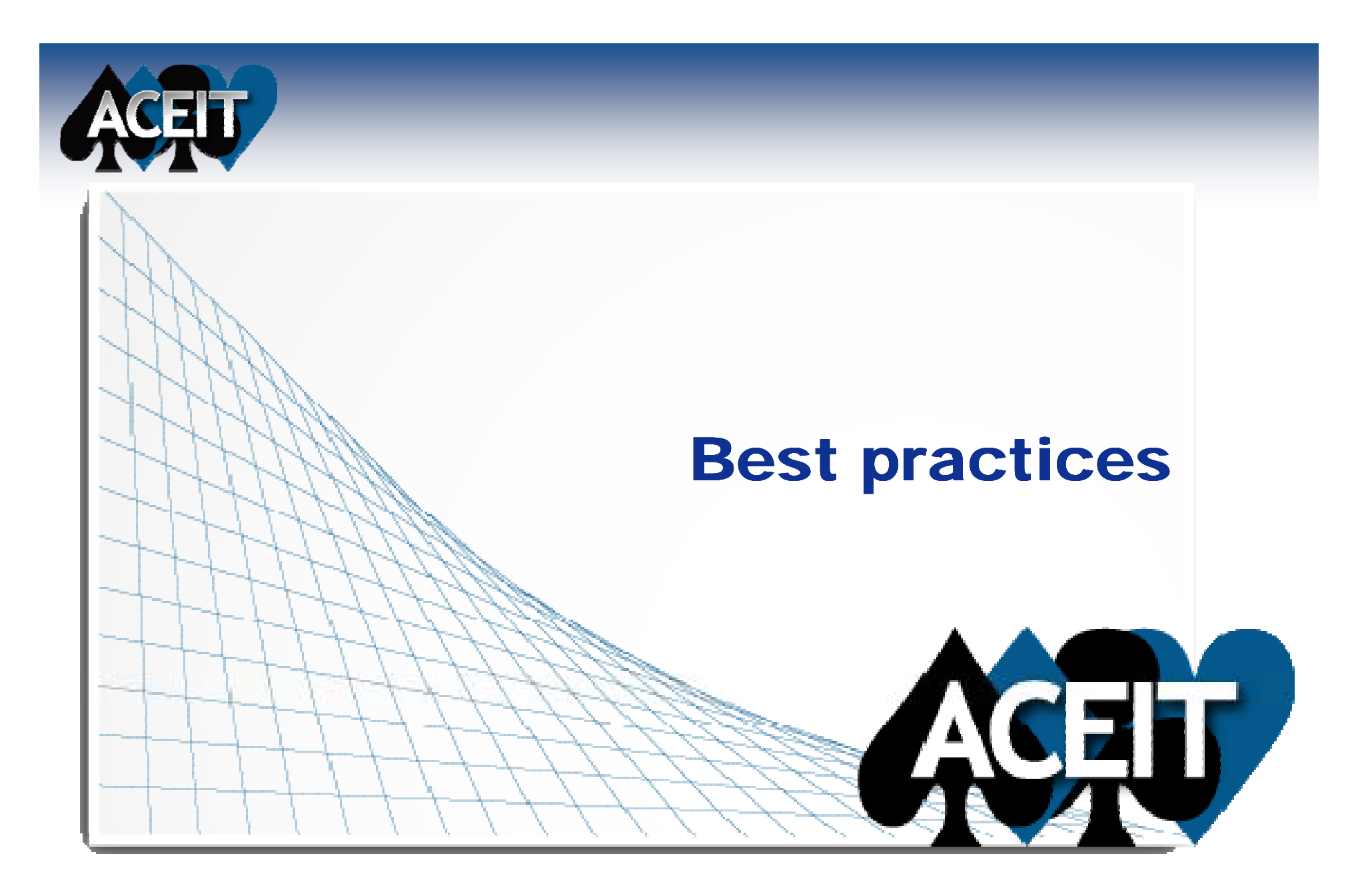

## Leave the PE Position inDistribution as "Undefined"

#### ■ Retain positive control over model inputs

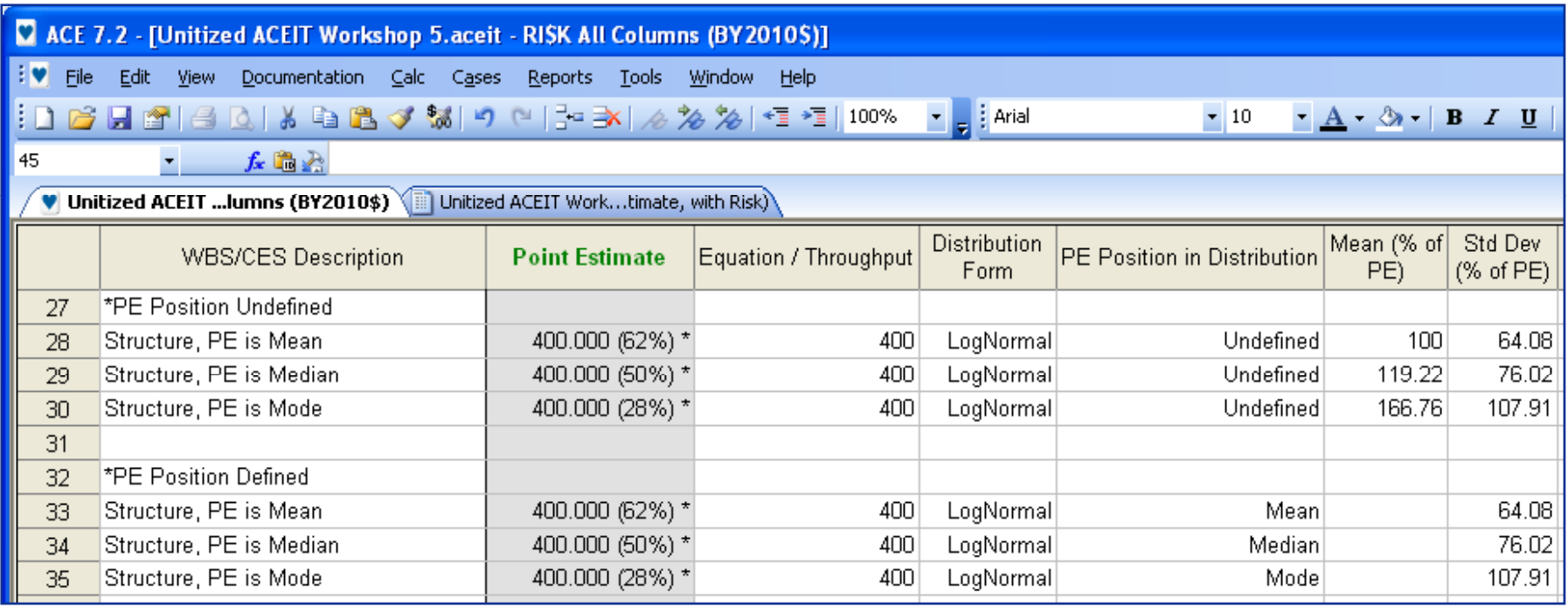

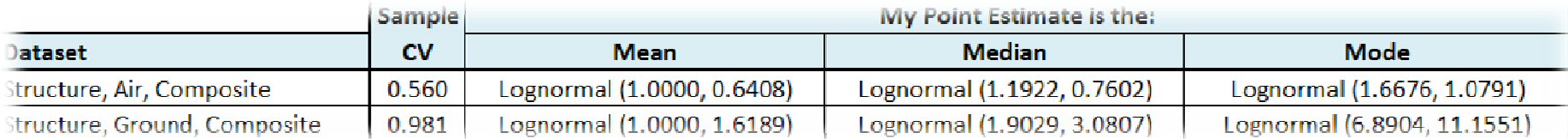

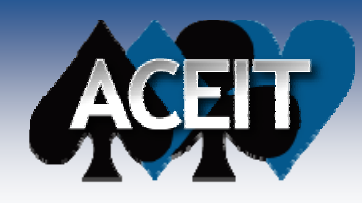

## A Bad Practice to Avoid

#### ■ Tempting idea: Simplify body of your **estimate b y g definin g distributions as Input Variables.**

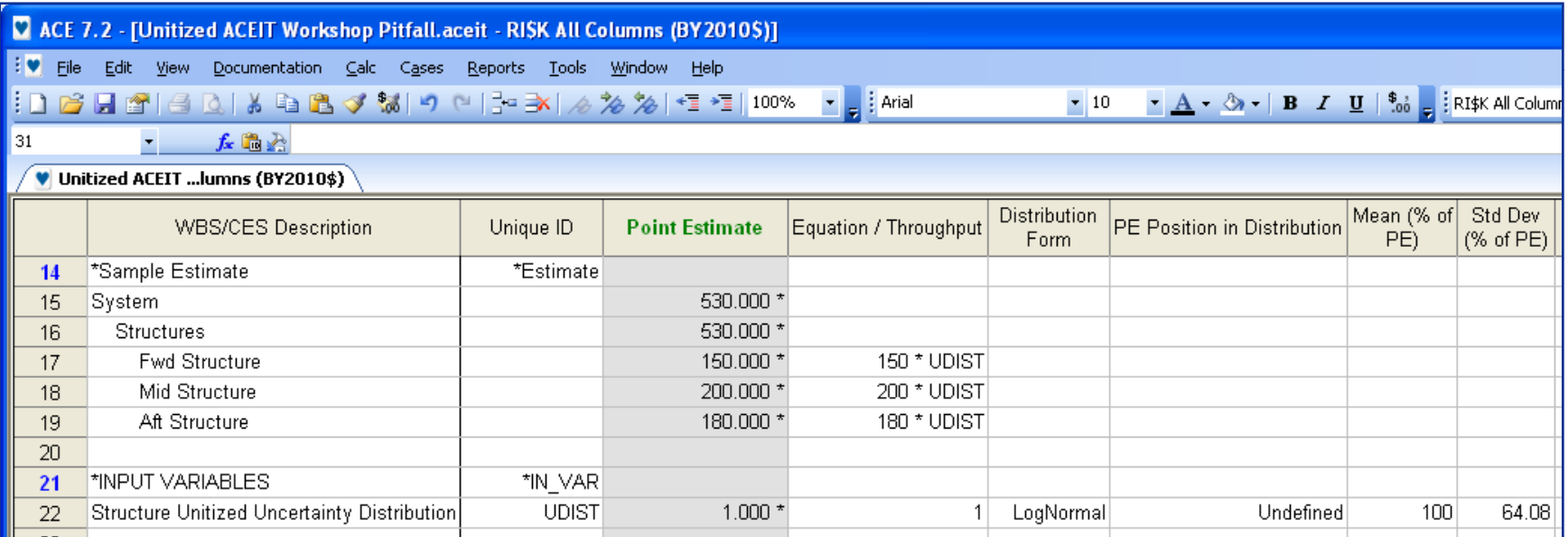

#### **Not recommended as it results in unintended correlation.**

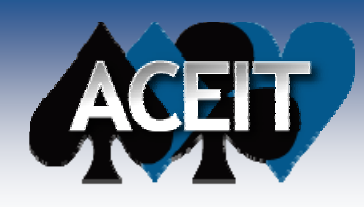

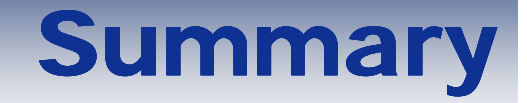

#### ■ Defined and Illustrated Unitized Distributions

#### ■ Demonstrated How to Use Unitized **Distributions in ACEIT**

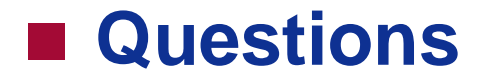